### **EGN5621 – Enterprise Systems Collaboration**

**Term Project** 

### **Group Members:**

Rene Basulto Sebastian Fajardo Chris Harry Lilly Nix German Rincon

### **Tyco Fire & Security Business Process Model**

Design and SAP implementation of a business process model for the manufacture and sale of a set of Sensormatic brand products

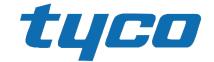

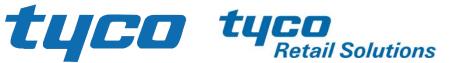

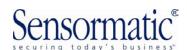

### **Table of Contents**

| 1 | HIS                                           | STORY AND OVERVIEW                                                                                                    | . 1                                            |
|---|-----------------------------------------------|----------------------------------------------------------------------------------------------------|------------------------------------------------|
|   | 1.1<br>1.2<br>1.3<br>1.4<br>1.5<br>1.6<br>1.7 | KEY DATES IN SENSORMATIC HISTORY.  CORPORATE MISSION.  VALUES.  VISION.  CORPORATE STRATEGY.  ROADMAP.  PRODUCT LINES. | 2<br>2<br>2<br>2                               |
| 2 |                                               | OJECT SCOPE                                                                                                    |                                                |
|   | 3.1<br>3.2<br>3.3<br>3.4                      | VENDORS CUSTOMERS BILL OF MATERIALS PRODUCT ROUTING                                                                    | 5<br>5<br>5                                    |
| 4 | AS                                            | -IS SYSTEM MODEL                                                                                                    |                                                |
|   | 4.1<br>4.2<br>4.3<br>4.4                      | As-Is Organizational Structure As-Is IDEFO Activity Model As-Is Object Model As-Is Dynamic Model                       | 8<br>14                                        |
| 5 | то                                            | -BE SYSTEM MODEL                                                                                                    | 18                                             |
|   | 5.1<br>5.2<br>5.3<br>5.4                      | To-Be Organizational Structure  To-Be IDEFO Activity Model  To-Be Object Model  To-Be Dynamic Model                    | 19<br>25                                       |
| 6 | то                                            | -BE IMPLEMENTATION OVERVIEW                                                                                            | 33                                             |
|   | 6.1<br>6.2<br>6.3<br>6.3<br>6.4<br>6.5<br>6.6 |                                                                                                    | 33<br>34<br><i>34</i><br><i>35</i><br>36<br>37 |
| 7 | SA                                            | P IMPLEMENTATION DETAILS                                                                                               | 40                                             |
|   | 7.1<br>7.2<br>7.2<br>7.2<br>7.2               | 2.2 Change plant name (SPRO)                                                                                           | 40<br>40<br>40                                 |

| 7.3 NEV  | V MASTER DATA FOR MATERIALS MANAGEMENT                                      | 41 |
|----------|-----------------------------------------------------------------------------|----|
| 7.3.1    | Create two new finished goods (MMF1)                                        | 41 |
| 7.3.2    | Create relative raw materials (MMR1)                                        | 42 |
| 7.3.3    | Create new vendors (XK01)                                                   | 44 |
| 7.3.4    | Create new info records for new raw materials (ME11)                        | 44 |
| 7.3.5    | Create source lists for raw materials and vendors (ME01)                    | 45 |
| 7.4 NEV  | W MASTER DATA FOR SALES MANAGEMENT                                          | 45 |
| 7.4.1    | Create new customers (XD01)                                                 | 45 |
| 7.4.2    | Create customer specific material prices for finished products (VK31)       | 46 |
| 7.4.3    | Create discount for your new customer (VK31)                                | 47 |
| 7.4.4    | Setup credit limit for your new customer (FD32)                             | 47 |
| 7.5 Nev  | N MASTER DATA FOR PRODUCTION MANAGEMENT                                     | 48 |
| 7.5.1    | Modify your plant capacity if necessary (CR12)                              | 48 |
| 7.5.2    | Modify labor activity price if necessary (KP26)                             | 48 |
| 7.5.3    | Modify your work center for production if necessary (CR02)                  | 49 |
| 7.5.4    | Create BOM for two new finished products (CS01)                             | 50 |
| 7.5.5    | Create routings for two new finished goods (CA01)                           | 50 |
| 7.5.6    | Create product group (MM01)                                                 | 51 |
| 7.5.7    | Assign members for your product group (MC86)                                | 51 |
| 7.6 OPE  | RATION ACTIVITIES                                                           | 51 |
| 7.6.1    | After implementation, send an email to your instructor to introduce two new |    |
| produc   | ts with prices in WH, discount rate, credit limit, delivery date            | 51 |
| 7.6.2    | Create SOP for production group (MC82)                                      | 52 |
| 7.6.3    | Transfer planning data to demand management (MC75)                          | 52 |
| 7.6.4    | Create sales quotation based on your new customer request (VA21)            | 53 |
| 7.6.5    | Convert your sales quotation to a sales order (VA01)                        | 54 |
| 7.6.6    | Run MPS/MRP to generate purchase requisitions and planned orders (MD40) .   |    |
| 7.6.7    | Create a purchase order for required raw materials (ME21N)                  | 56 |
| 7.6.8    | Make goods receipt for PO (MIGO)                                            | 58 |
| 7.6.9    | Post invoice receipt for your new vendor (MIRO)                             | 60 |
| 7.6.10   |                                                                             |    |
|          | Convert planned orders to production order (MD04)                           |    |
| 7.6.12   | Make goods issue to production order (MB1A)                                 | 64 |
|          | Confirm production completion (CO15)                                        |    |
| 7.6.14   | Make goods receipt of finished goods from production order (MB31)           | 66 |
| 7.6.15   | Make production order costs settlement (CO02/KO88)                          | 66 |
| 7.6.16   | Create delivery notes (VL01N)                                               | 67 |
| 7.6.17   | Pick and make goods issue (VL02N)                                           | 68 |
| 7.6.18   | Bill your new customer (VF01)                                               | 68 |
|          | Post payment (F-28)                                                         |    |
| 7.6.20   | Use Crystal Dashboard to show your cash, inventory of your assets           | 70 |
| DDENIDIN | V. LIST OF T CODES                                                          | 75 |

### 1 History and Overview

Sensormatic is in the business of the manufacture and sale of electronic article surveillance (EAS) equipment. Sensormatic's portfolio includes vital loss prevention and operational improvement technologies and solutions. Backed by more than 1,500 patents, the Sensormatic solutions portfolio is sold through ADT and authorized business partners around the world. From the front of the store through the entire retail supply chain, Sensormatic products and services help keep losses lower—and profits higher.

Today, over 80 percent of world's top 200 retailers that use EAS rely on Sensormatic solutions, which include EAS, source-tagging, data analytics, and in-store, item-level intelligence applications. Sensormatic forward-thinking solutions also include dual EAS/RFID technology that provides item-level security and visibility in an ever-changing retail environment.

Sensormatic is focused on operational improvements on the retail selling floor. Traditionally a loss prevention company, Sensormatic now helps retailers address their most significant form of loss—decreased sales due to inventory inaccuracies. Sensormatic's family of item-level RFID solutions enables information accuracy that drives intelligence back into the supply chain by improving the integrity of the data at the item level. These products are designed to improve existing store operations, increase product availability, and enhance the customer shopping experience. Retailers are recognizing that dual EAS/RFID functionality addresses both item-level security and item-level visibility to help prevent theft while improving the quality of item-level data.

Tyco International (NYSE: TYC) is a diversified, global company that provides vital products and services to customers in more than 60 countries. Tyco is a leading provider of security products and services, fire protection and detection products and services, valves and controls, and other industrial products. Tyco had 2007 revenues of more than \$18 billion and has 118,000 employees worldwide.

### 1.1 Key Dates in Sensormatic History

- 1960: Sensormatic is established and incorporated in Florida.
- 1988: Sensormatic Electronics Corp. of Deerfield Beach announces buy-out of Allied-Signal Corp.
- 1995: Sensormatic signs up to sponsor 1996 Atlanta Olympic Games.
- 2000: Sensormatic signs up to sponsor 2002 Winter Olympic Games.
- 2001: Sensormatic is purchased by Tyco International Ltd.
- 2007: Tyco concludes a corporate separation that splits the company into three publicly independent companies: Covidien Ltd. (formerly Tyco Healthcare), Tyco Electronics Ltd. (now TE Connectivity Ltd.) and Tyco International Ltd. (formerly Tyco Fire & Security and Tyco Engineered Products & Services). Sensormatic becomes part of Tyco Fire & Security.
- 2012: Tyco International splits into three independently traded companies: The ADT Corporation, Tyco Fire and Security, and Pentair Ltd.

### 1.2 Corporate Mission

Tyco's mission is to advance safety and security by finding smarter ways to save lives, improve businesses, and protect where people live and work.

### 1.3 Values

As part of the Tyco family of companies, Sensormatic Retail Solutions attracts, develops, and promotes a diverse and inclusive work environment that reflects the global community. Sensormatic has programs that foster diversity and inclusion and support Tyco's values of Integrity, Teamwork, Excellence, and Accountability.

### 1.4 Vision

The security needs of retail customers have evolved, requiring more data-centric applications to manage their business. They desire a cohesive yet diverse set of intelligent, data-driven solutions that address additional challenges including: internal theft, customer service, vendor fraud, inventory accuracy, labor productivity, out-of-stocks, item location, and efficient replenishment. Throughout the changing retail environment, Tyco's vision remains strong, consistent, and focused: providing quality solutions and service to customers around the globe.

Tyco's envisions its Sensormatic brand loss prevention technology as the world's leader in providing the highest detection rate in the retail solution industry.

### 1.5 Corporate Strategy

As a pure-play operating company, Tyco will align functional and business resources as one organization, dedicated to executing on that growth strategy. Each of Tyco's business units will also continue to have their own specific strategies and initiatives, depending on their unique market needs—and all business units will be pulling in the same direction as one company.

### 1.6 Roadmap

The roadmap within Tyco Retail Solutions is to provide retailers with a fully integrated solution to problems facing brick and mortar operations. This is done by providing:

- Safety and Security Solutions,
- Loss Prevention,
- · Inventory Intelligence, and
- Store Traffic Intelligence.

The integration of these systems can provide a level of performance and security solutions unmatched in the marketplace.

### 1.7 Product Lines

### **Hard Tag Family**

- Ultra•Tag® Platform
- SuperTag® III Family
- Alarming SuperTag®
- SuperTag® Visible Source Tag (VST)
- SuperTag® Ink
- Soft Tag
- Ultra\*Gator®
- Ultra Lock ®
- Essentials Platform
- AMT-5000 Hard Tag Family
- AMT-3200 Hard Tag Family
- AMT-3210 Accessory Hard Tag
- AMT3220 Delicates Hard Tag

### **EAS Labels Family**

- Ultra•Strip® III
- Ultra Strip® III Insertable
- Ultra Strip® III Microwavable
- Ultra Strip® III Book Label
- Ultra Strip® III Individual Label
- Ultra•Strip® III Low Profile
- Ultra Strip® III Hang Tag
- Ultra Strip® II Narrow
- Non-Deactivatable Label

### **EAS Detection System**

- Pedestal Systems
- Discreet Systems
- Concealed Systems
- Detection Accessories
- Auxiliary Antennas

### **Label Deactivators**

- ScanMax® Pro Family
- Other Deactivators and Activators
- Essentials Platform

### **Hard Tag Detachers**

- AMD-3040 Hand-Held Detacher
- MK75I Hand Detacher
- MKD-400 Detacher
- AMK 1000/1010 Detacher
- MK75IZA Hand Detacher with Boot Deactivator
- AMD-1000 Detacher
- AMK 4200/4300 Detacher
- AMK-4100 Decouple

### 2 Project Scope

The project scope will be limited to the following two products. This product set is typical of that used to outfit a retail store.

- **SuperTag® III** is a robust reusable anti-theft sensor that can be attached to retail items either at the factory or retail location. The tag is removed with a hook inserted into the security pin release. This product can be reattached to products in the retail location or sent back to the factory to be reused.
- **UltraStrip® III Individual Label** is the highest volume seller in Tyco's portfolio of single use sensors. With its aggressive adhesive backing, it can be attached to the inside of a finished product without the concern of becoming dislodged inside the product and causing interference.

### 3 As-Is Product Data

Tyco Fire & Security is located in Boca Raton, FL, USA. The primary factory is located in Matamoros, Mexico. The following information describes the products and production process as currently implemented within the company.

### 3.1 Vendors

| Vendor Name                        | Location           | Materials                |
|------------------------------------|--------------------|--------------------------|
| Colorful Polymers International    | Shanghai, China    | Plastics                 |
| Mega Machining Company             | Seoul, South Korea | Fabricate hook and pin   |
| Rare Earth Alloys, LLC.            | Berlin, Germany    | Magnet and Bias ribbon   |
| The Best Project Material CO. LTD. | Shangdong, China   | Cavity and adhesive film |

### 3.2 Customers

| Customer Name               | Location          |  |  |
|-----------------------------|-------------------|--|--|
| Earl's Home Building Supply | Charlotte, NC USA |  |  |
| Hyper-Mart Corporation      | Branson, MO USA   |  |  |
| Euro Couture                | Linden, NJ, USA   |  |  |

### 3.3 Bill of Materials

| Bill of Materials: Ultra • Strip® II | of Materials: Ultra•Strip® III Individual Label |                |               |               |                                   |  |  |
|--------------------------------------|-------------------------------------------------|----------------|---------------|---------------|-----------------------------------|--|--|
| PART NAME                            | QTY/<br>UNIT                                    | COST/<br>ORDER | ORDE<br>R QTY | COST/<br>UNIT | VENDOR                            |  |  |
| Label                                |                                                 | \$270.00       | 5000          | \$0.05        |                                   |  |  |
| Formed plastic cavity                | 1                                               | \$29.27        | 5000          | \$0.0059      | The Best Project Material CO. LTD |  |  |
| Magnetostrictive material ribbon     | 2                                               | \$13.90        | 5000          | \$0.0056      | Rare Earth Alloys, LLC.           |  |  |
| Bias material ribbon                 | 1                                               | \$12.00        | 5000          | \$0.0024      | Rare Earth Alloys, LLC.           |  |  |
| Adhesive film backing                | 1                                               | \$24.00        | 5000          | \$0.0048      | The Best Project Material CO. LTD |  |  |
|                                      |                                                 |                | Total         | \$0.019       |                                   |  |  |

| Bill of Materials: SuperTag® III |              |                |               |               |                                 |  |
|----------------------------------|--------------|----------------|---------------|---------------|---------------------------------|--|
| PART NAME                        | QTY/<br>UNIT | COST/<br>ORDER | ORDE<br>R QTY | COST/<br>UNIT | VENDOR                          |  |
| Hard tag                         |              | \$630.00       | 1000          | \$0.63        |                                 |  |
| Top housing enclosure            | 1            | \$130.00       | 5000          | \$0.0260      | Colorful Polymers International |  |
| Bottom housing enclosure         | 1            | \$120.00       | 5000          | \$0.0240      | Colorful Polymers International |  |
| Magnetostrictive material ribbon | 2            | \$13.90        | 5000          | \$0.0056      | Rare Earth Alloys, LLC.         |  |
| Bias material ribbon             | 1            | \$12.00        | 5000          | \$0.0024      | Rare Earth Alloys, LLC.         |  |
| Pin locking spring               | 1            | \$412.10       | 5000          | \$0.0824      | Mega Machining Company          |  |
| Security pin                     | 1            | \$340.20       | 5000          | \$0.0680      | Mega Machining Company          |  |
|                                  |              |                | Total         | \$0.21        |                                 |  |

### 3.4 Product Routing

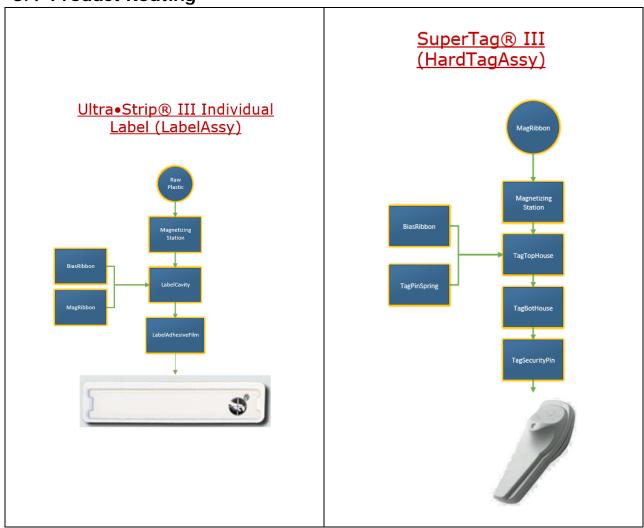

### 4 As-Is System Model

The following system models describe the organizational structure, activities, objects, and states involved in the current process of manufacturing and selling the UltraStrip III Individual Label and the SuperTag III. These As-Is models define the relevant processes as they are currently implemented within the company. These models have not been optimized for implementation in an ERP system.

The relationships between the input, control, output, and mechanisms of the IDEFO Model are described in the Object Model. Each object is further detailed through a Dynamic Model, which shows the available states of the model and the transition events between states.

### 4.1 As-Is Organizational Structure

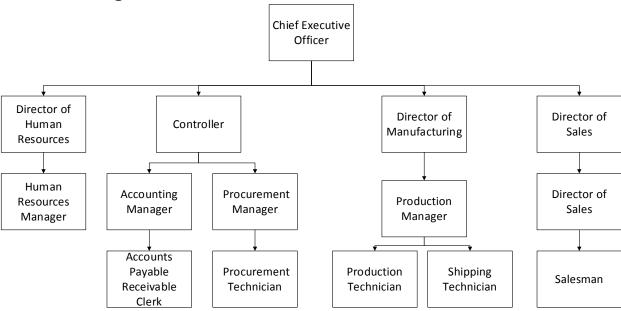

### 4.2 As-Is IDEFO Activity Model

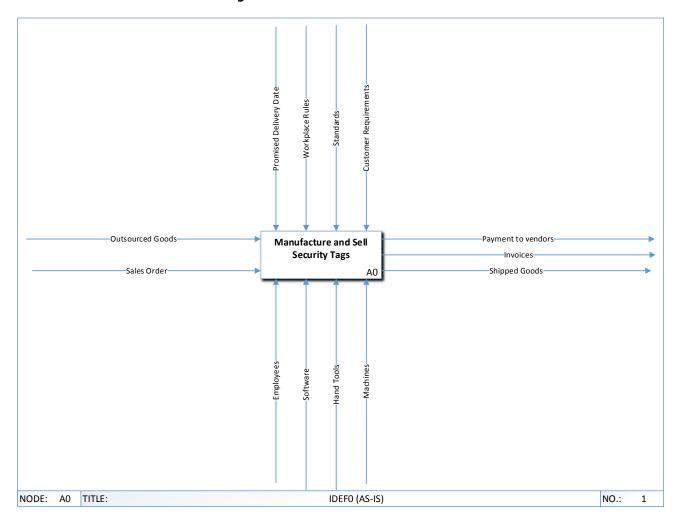

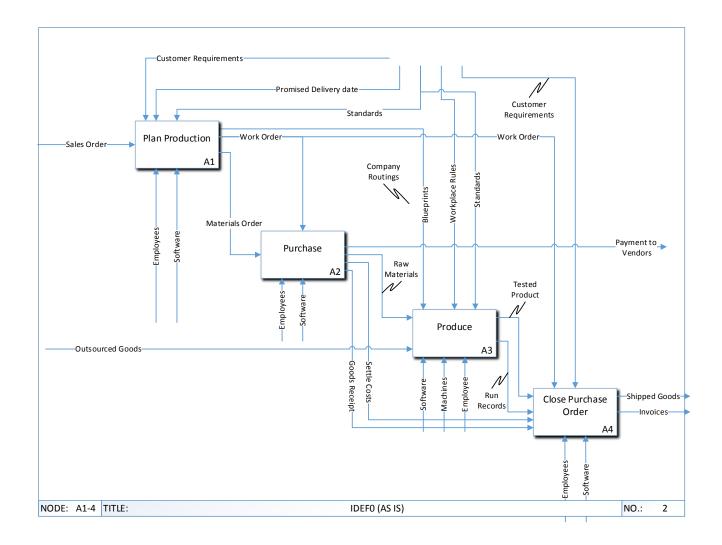

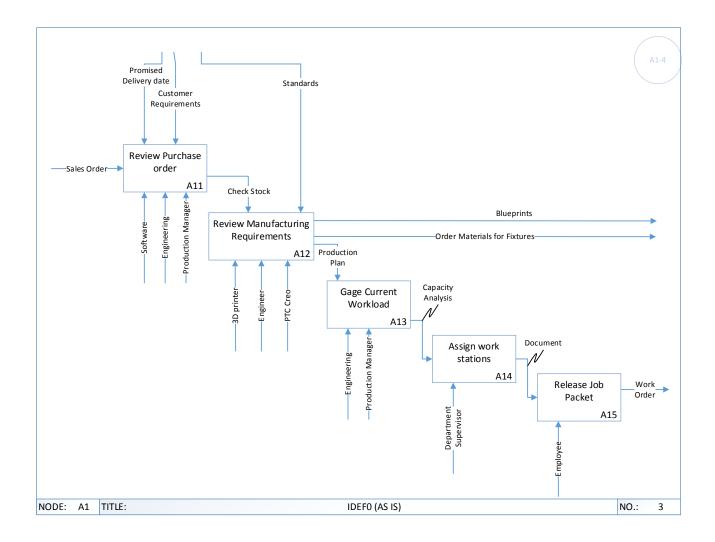

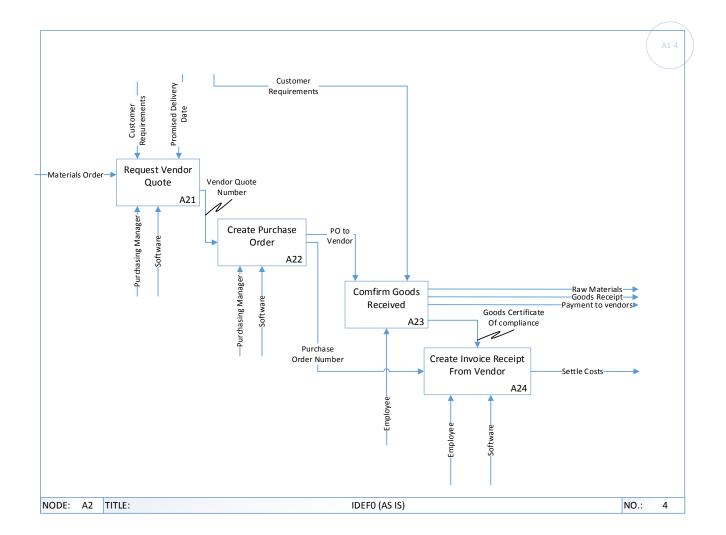

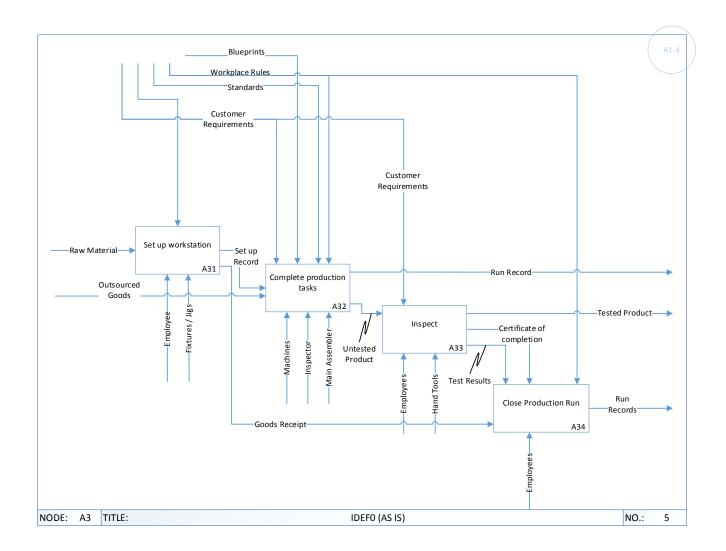

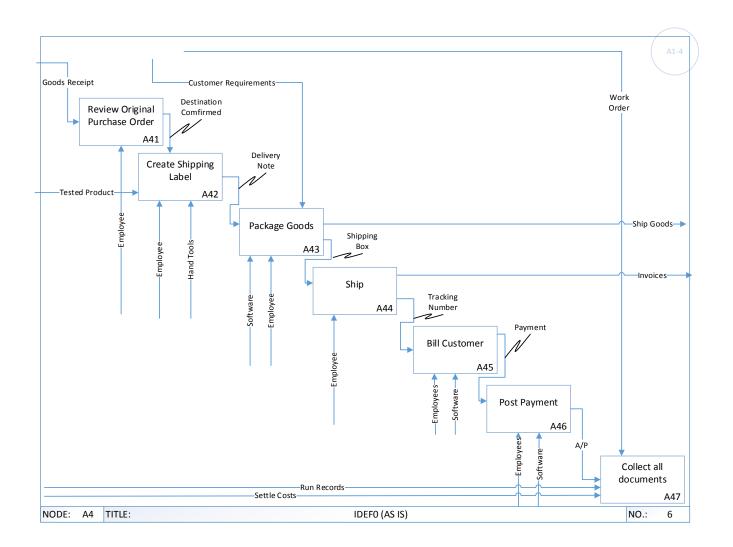

### 4.3 As-Is Object Model

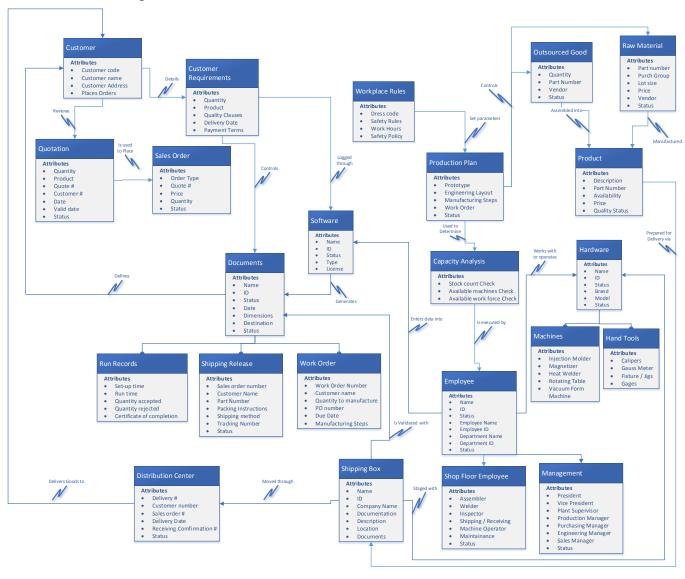

### 4.4 As-Is Dynamic Model

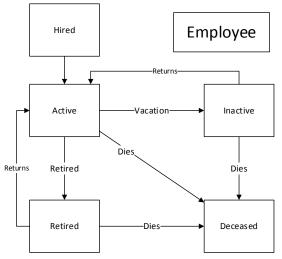

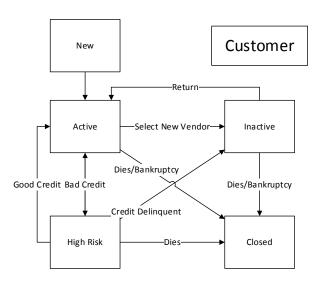

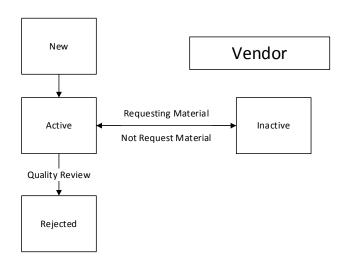

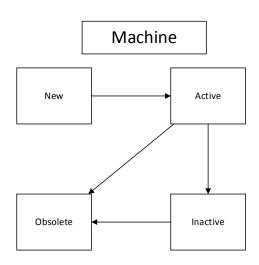

# Created Send To Vendor Vendor Notified Vendor Ships Goods Goods Received Vendor Sends Invoice Invoice Receipt Posted

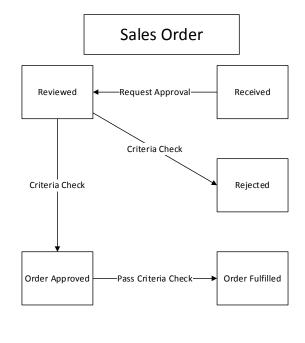

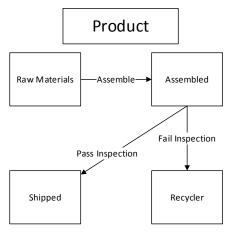

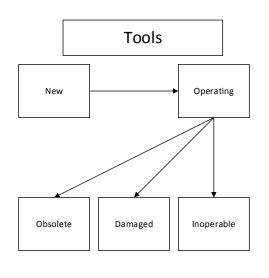

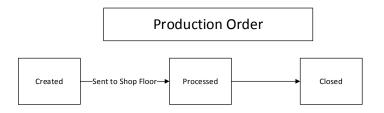

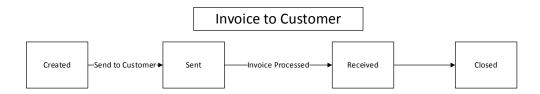

### Quotation to Customer Created -Send to Customer Sent -Customer Accepts - Received - Data Provided Closed

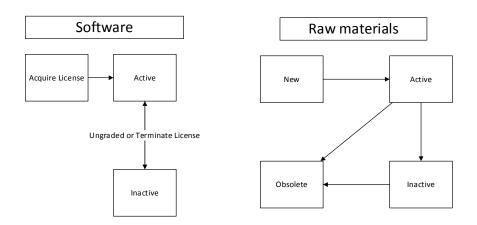

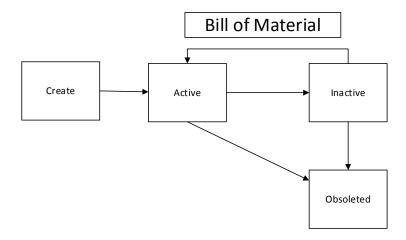

### 5 To-Be System Model

The As-Is model was reviewed and analyzed to determine how to best optimize the business processes for implementation in an ERP system. Missing elements, processes, and objects were identified and added to the models to develop a To-Be model that could be seamlessly implemented in an SAP enterprise structure.

The scope of the To-Be model is limited to the manufacture and sale of security tags. The IDEFO model describes the business processes that fall within this scope. The process begins with the receipt of a sales order, which is used to identify the amounts of raw materials and finished goods needed in order to fulfill the sale. The availability of raw and finished goods within the warehouse is checked before finalizing the amount of raw materials to be procured and the amount of finished goods to be produced. Once the procurement and purchasing processes have been completed, the sales process can continue and the sales order can be completed.

The relationships between the input, control, output, and mechanisms of the IDEFO Model are described in the Object Model. The Object Model attributes include all information required by SAP. Each object is further detailed through a Dynamic Model, which shows the available states of the model and the transition events between states.

### 5.1 To-Be Organizational Structure

The organizational structure, as implemented in SAP, is shown below.

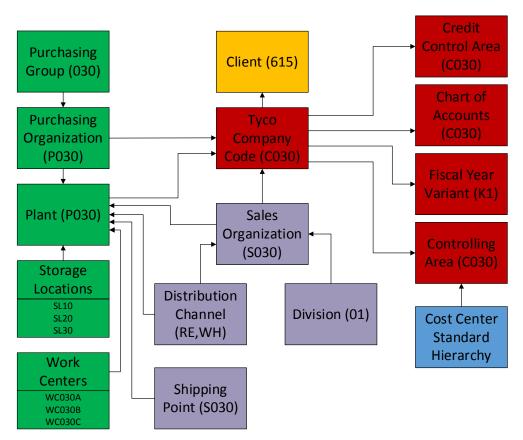

### 5.2 To-Be IDEFO Activity Model

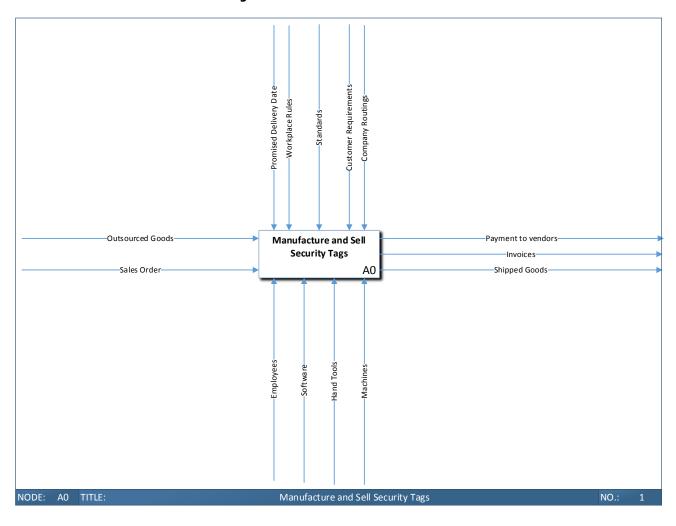

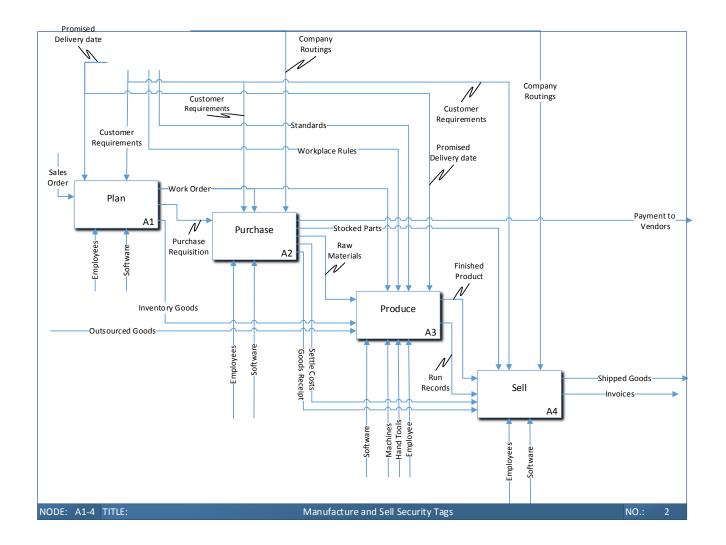

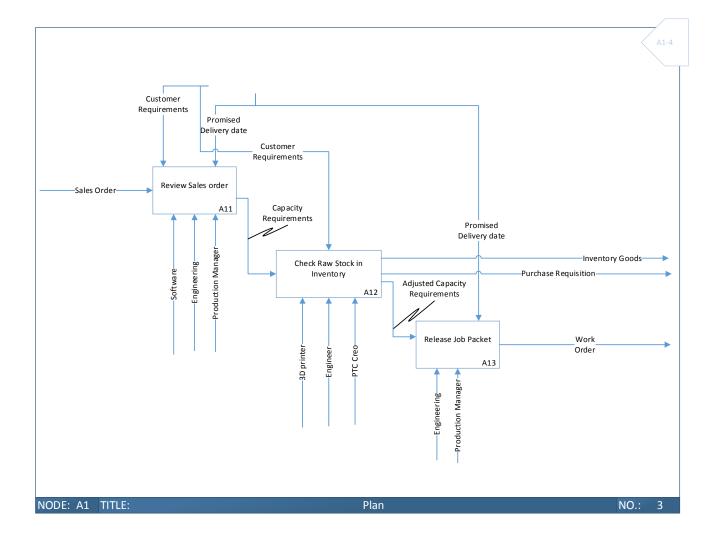

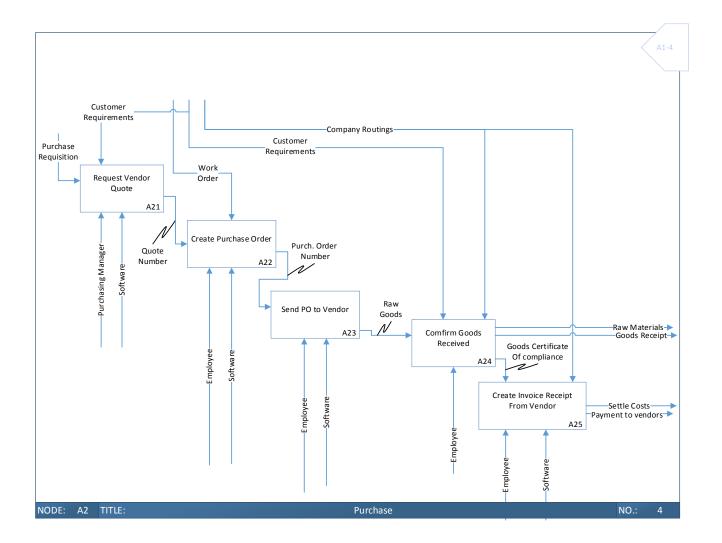

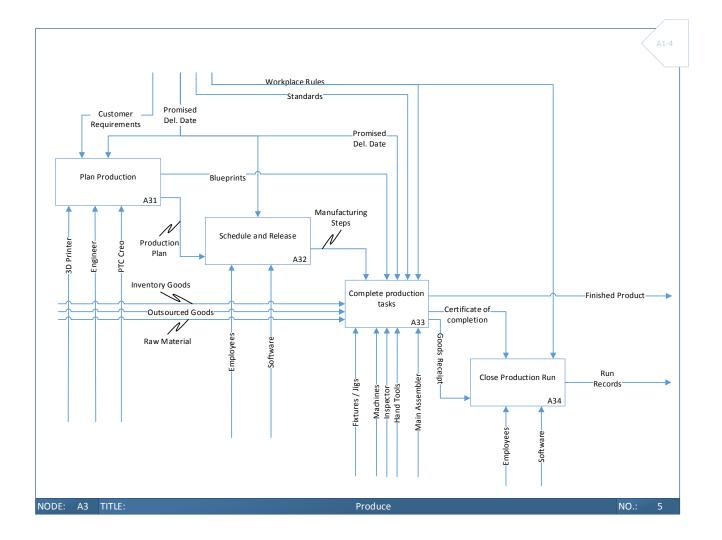

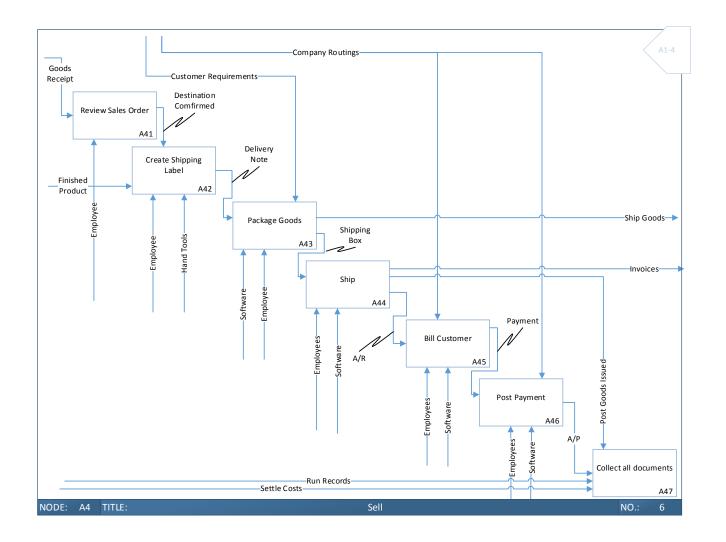

### 5.3 To-Be Object Model

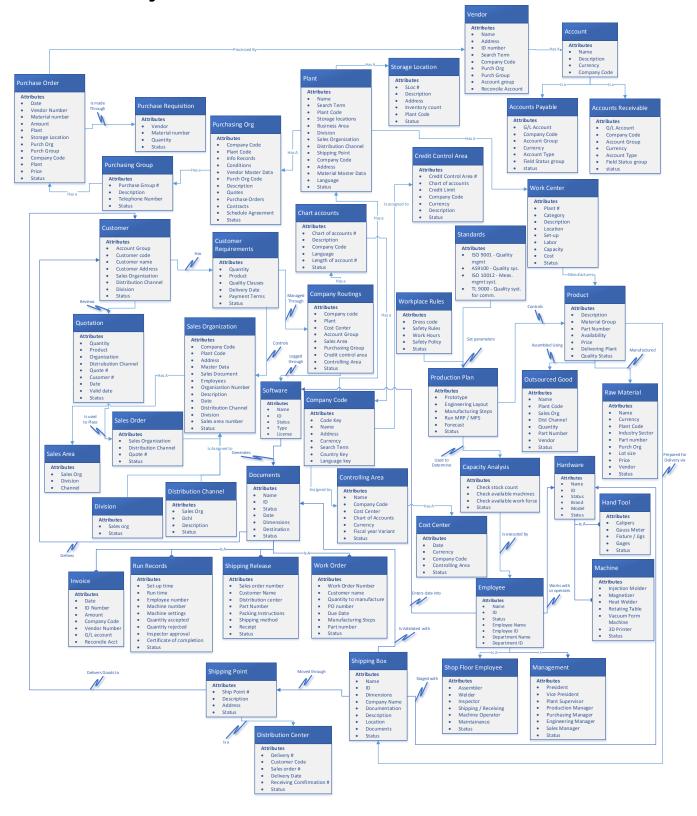

### 5.4 To-Be Dynamic Model

## Created T1 Active T1=Assigned T2=Not Required T3=Not Required T4=Reassigned T4=Reassigned T3=Not Required T4=Reassigned T4=Reassigned

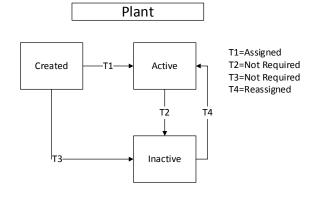

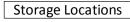

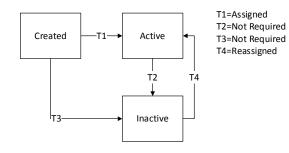

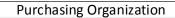

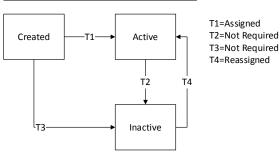

### Purchasing Group

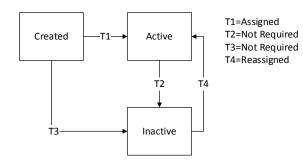

### Controlling Area

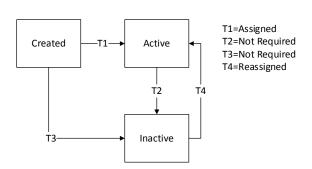

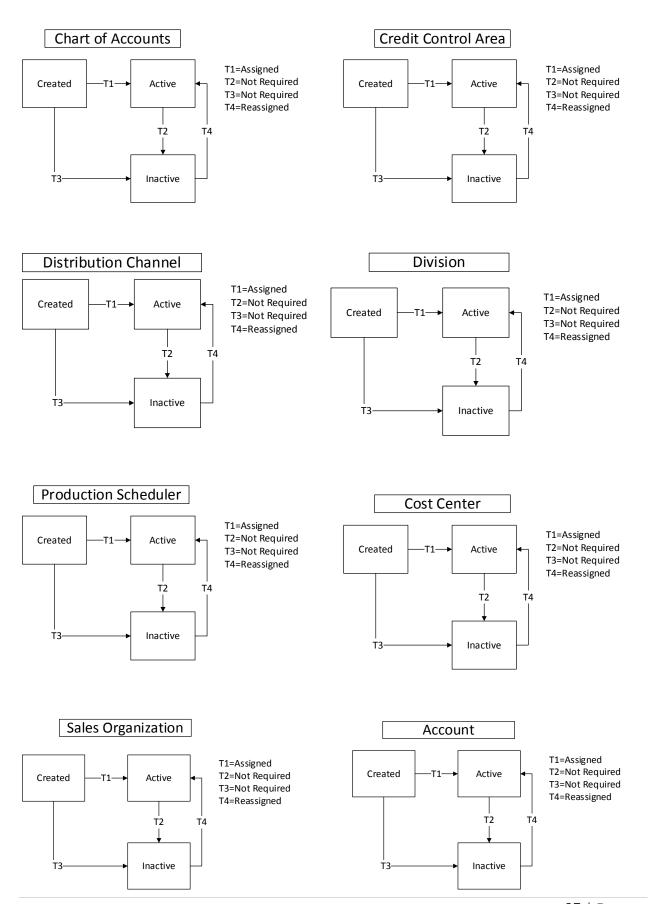

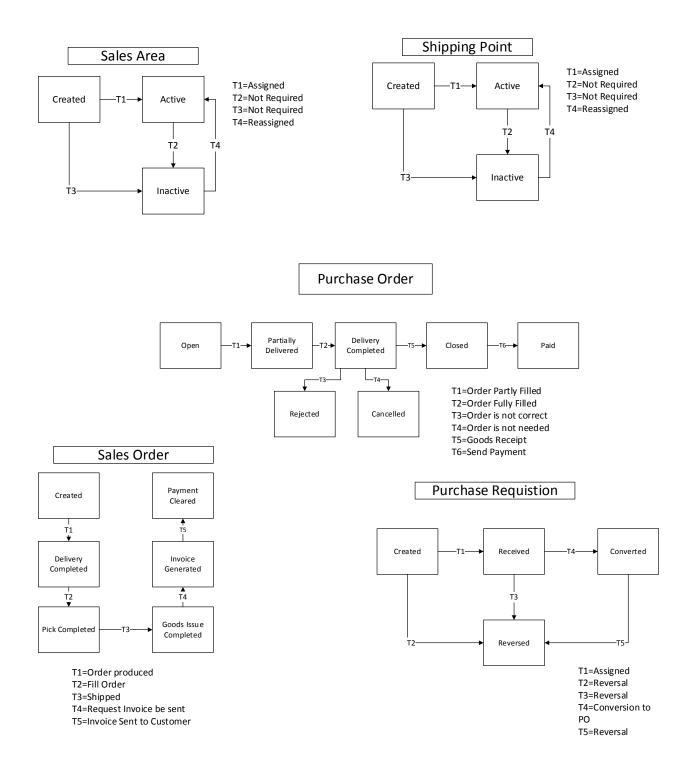

### **Customer Requirements**

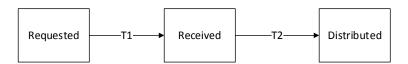

T1=Sent FromCustomer T2=Reviewed

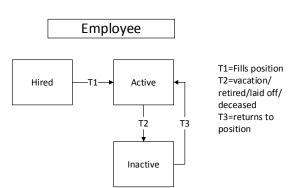

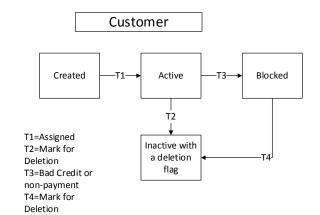

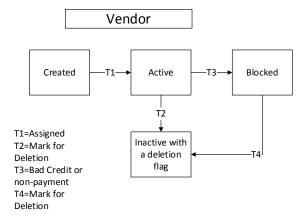

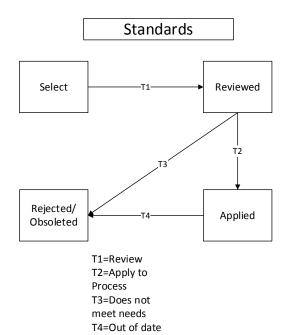

## Created T1 Changed T2 T5 Rejected Posted

Workplace Rules

T1=Data Co T2=Reject T3=Reject T4=Reject T5=Approved

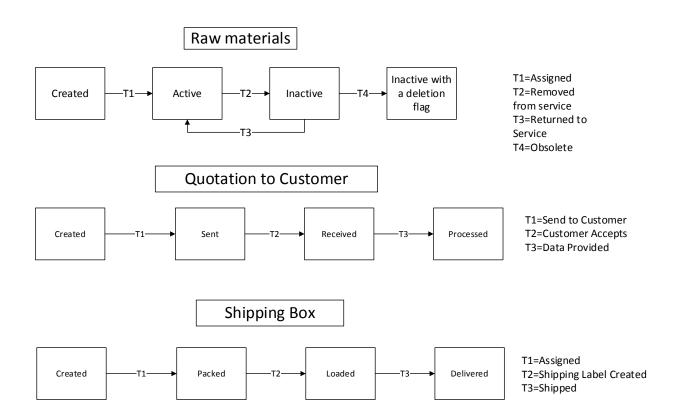

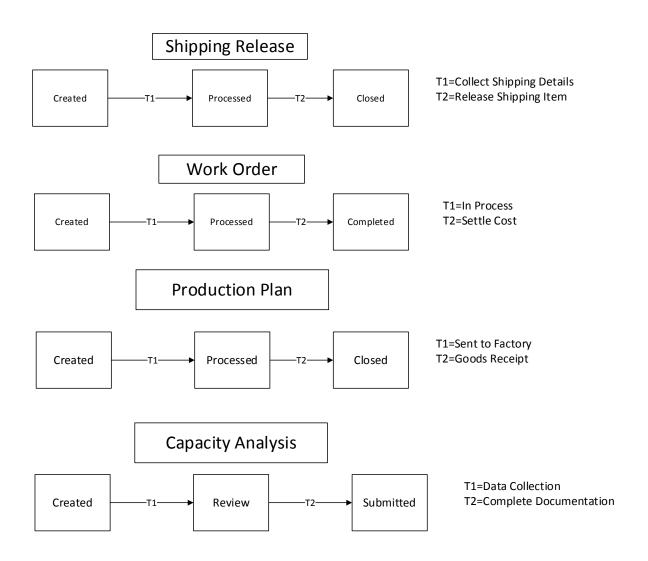

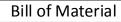

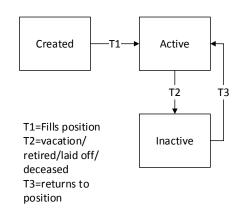

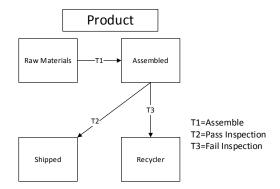

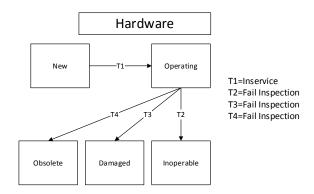

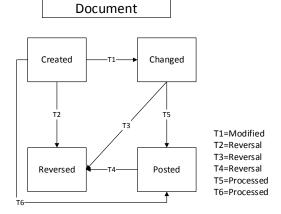

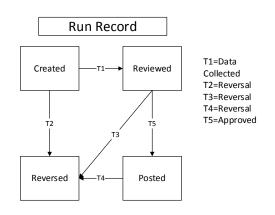

### **6** To-Be Implementation Overview

The To-Be model was designed around the SAP business processes for seamless implementation. The To-Be model was implemented in SAP for company code C030. The implementation process involved setting up the enterprise organization and creating master data for materials, sales, and production management. The implementation was proven to be successful through the processing of two sales orders. The operations involved in processing the sales orders included planning, procurement, production, and sales, as outlined in the To-Be model.

### 6.1 Materials Management

Master data for two finished goods and eight raw materials were created.

| Material ID       | Material Description             | Material Type  |
|-------------------|----------------------------------|----------------|
| LABELASSY030      | Ultra Strip III Individual Label | Finished Goods |
| HARDTAGASSY030    | Super Tag III                    | Finished Goods |
| LABELCAVITY030    | Formed plastic cavity            | Raw Material   |
| MAGRIBBON030      | Magnetostrictive material ribbon | Raw Material   |
| BIASRIB030        | Bias material ribbon             | Raw Material   |
| LABELADHESIVE030  | Adhesive film backing            | Raw Material   |
| TAGTOPHOUSE030    | Top housing enclosure            | Raw Material   |
| TAGBOTHOUSE030    | Bottom housing enclosure         | Raw Material   |
| TAGPINSPRING030   | Pin locking spring               | Raw Material   |
| TAGSECURITYPIN030 | Security pin                     | Raw Material   |

Four vendors were created, for procurement of the eight raw materials. Source lists were created such that each raw material is only available through one vendor.

| Vendor Name                       | Vendor<br>ID | Location           | Available Materials                  |
|-----------------------------------|--------------|--------------------|--------------------------------------|
| Colorful Polymers International   | 100171       | Shanghai, China    | TAGTOPHOUSE030<br>TAGBOTHOUSE030     |
| Mega Machining Company            | 100172       | Seoul, South Korea | TAGPINSPRING030<br>TAGSECURITYPIN030 |
| Rare Earth Alloys, LLC            | 100173       | Berlin, Germany    | MAGRIBBON030<br>BIASRIB030           |
| The Best Project Material Co, Ltd | 100174       | Shangdong, China   | LABELCAVITY030<br>LABELADHESIVE030   |

### **6.2 Sales Management**

Master data was created for three new customers with appropriate credit limits and discounts.

| Customer Name                   | Customer<br>ID | Distribution<br>Channel | Credit<br>Limit | Discounts                               |
|---------------------------------|----------------|-------------------------|-----------------|-----------------------------------------|
| Earls Home Building<br>Supplies | 141            | RE                      | \$5,000         | None                                    |
| Hyper Mart<br>Corporation       | 142            | WH                      | \$6,000         | 5%/\$1,000<br>8%/\$2,000<br>10%/\$3,000 |
| Euro Couture                    | 143            | RE                      | \$5,000         | None                                    |

#### **6.3 Production Management**

The Bill of Materials and routing were created for each finished product. Both finished goods were assigned to the same product group.

#### 6.3.1 Bill of Materials

| Bill of Materials                | Bill of Materials: Ultra • Strip® III Individual Label (LABELASSY030) |              |                |              |               |          |                                         |  |  |
|----------------------------------|-----------------------------------------------------------------------|--------------|----------------|--------------|---------------|----------|-----------------------------------------|--|--|
| PART NAME                        | PART NUMBER                                                           | QTY/<br>UNIT | COST/<br>ORDER | ORDER<br>QTY | COST/<br>UNIT | MATERIAL | VENDOR                                  |  |  |
| Label                            | LABELASSY030                                                          |              | \$270.00       | 5000         | \$0.05        |          |                                         |  |  |
| Formed plastic cavity            | LABELCAVITY030                                                        | 1            | \$29.27        | 5000         | \$0.0059      | RAW      | The Best Project<br>Material CO.<br>LTD |  |  |
| Magnetostrictive material ribbon | MAGRIBBON030                                                          | 2            | \$13.90        | 5000         | \$0.0056      | RAW      | Rare Earth<br>Alloys, LLC.              |  |  |
| Bias material ribbon             | BIASRIB030                                                            | 1            | \$12.00        | 5000         | \$0.0024      | RAW      | Rare Earth<br>Alloys, LLC.              |  |  |
| Adhesive film backing            | LABELADHESIVE030                                                      | 1            | \$24.00        | 5000         | \$0.0048      | RAW      | The Best Project<br>Material CO.<br>LTD |  |  |
|                                  |                                                                       |              |                |              | \$0.019       | Total    |                                         |  |  |

| Bill of Materials                | Bill of Materials: SuperTag® III (HARDTAGASSY030) |              |                |              |               |          |                                       |  |  |
|----------------------------------|---------------------------------------------------|--------------|----------------|--------------|---------------|----------|---------------------------------------|--|--|
| PART NAME                        | PART NUMBER                                       | QTY/<br>UNIT | COST/<br>ORDER | ORDER<br>QTY | COST/<br>UNIT | MATERIAL | VENDOR                                |  |  |
| Hard tag                         | HardTagAssy030                                    |              | \$630.00       | 1000         | \$0.63        |          |                                       |  |  |
| Top housing enclosure            | TAGTOPHOUSE030                                    | 1            | \$130.00       | 5000         | \$0.0260      | RAW      | Colorful<br>Polymers<br>International |  |  |
| Bottom housing enclosure         | TAGBOTHOUSE030                                    | 1            | \$120.00       | 5000         | \$0.0240      | RAW      | Colorful<br>Polymers<br>International |  |  |
| Magnetostrictive material ribbon | MAGRIBBON030                                      | 2            | \$13.90        | 5000         | \$0.0056      | RAW      | Rare Earth<br>Alloys, LLC.            |  |  |
| Bias material ribbon             | BIASRIB030                                        | 1            | \$12.00        | 5000         | \$0.0024      | RAW      | Rare Earth<br>Alloys, LLC.            |  |  |
| Pin locking spring               | TAGPINSPRING030                                   | 1            | \$412.10       | 5000         | \$0.0824      | RAW      | Mega Machining<br>Company             |  |  |
| Security pin                     | TAGSECURITYPIN030                                 | 1            | \$340.20       | 5000         | \$0.0680      | RAW      | Mega Machining<br>Company             |  |  |
|                                  |                                                   | ·            |                |              | \$0.21        | Total    |                                       |  |  |

#### 6.3.2 Product Routing

| Routing: Ultra•Strip® III Individual Label (LABELASSY030) |                            |                                                                         |                   |      |                |                            |       |  |
|-----------------------------------------------------------|----------------------------|-------------------------------------------------------------------------|-------------------|------|----------------|----------------------------|-------|--|
| Op<br>#                                                   | Parts Used                 | STEPS                                                                   | TIME<br>(min<br>) | COST | Work<br>Center | Work Center<br>Description | Plant |  |
| 1                                                         |                            | Magnetize magnetostrictive ribbon                                       | 0.5               | 0.1  | WC030A         | Magnetizing<br>Machine     | P030  |  |
| 2                                                         |                            | Place raw plastic material in forming die to create label cavity        | 0.6               | 0.12 | WC030B         | Molding<br>Department      | P030  |  |
| 3                                                         | LABELCAVITY030             | The label cavity is placed in an assembly tray                          | 0.2               | 0.04 | WC030C         | Clean<br>Assembly<br>Room  | P030  |  |
| 4                                                         | MAGRIBBON030<br>BIASRIB030 | Insert magnetostrictive ribbon and bias ribbon in label cavity          | 0.75              | 0.15 | WC030C         | Clean<br>Assembly<br>Room  | P030  |  |
| 5                                                         | LABELADHESIVE030           | Seal Label together by attaching adhesive film backing and label cavity | 0.2               | 0.04 | WC030C         | Clean<br>Assembly<br>Room  | P030  |  |

Total

2.25

| Rout    | Routing: SuperTag® III (HARDTAGASSY030)      |                                                                           |                   |      |                |                            |       |  |  |  |
|---------|----------------------------------------------|---------------------------------------------------------------------------|-------------------|------|----------------|----------------------------|-------|--|--|--|
| Op<br># | Parts Used                                   | STEPS                                                                     | TIME<br>(min<br>) | cost | Work<br>Center | Work Center<br>Description | Plant |  |  |  |
| 1       |                                              | Magnetize magnetostrictive ribbon                                         | 0.5               | 0.1  | WC030A         | Magnetizing<br>Machine     | P030  |  |  |  |
| 2       |                                              | Mold top and bottom<br>housing enclosure                                  | 0.5               | 0.1  | WC030B         | Molding<br>department      | P030  |  |  |  |
| 3       | MAGRIBBON030<br>BIASRIB030<br>TAGTOPHOUSE030 | Insert magnetostrictive ribbon and bias ribbon into top housing enclosure | 0.75              | 0.15 | WC030C         | Clean<br>Assembly<br>Room  | P030  |  |  |  |
| 4       | TAGPINSPRING030                              | Insert pin locking spring into top housing enclosure                      | 0.4               | 0.08 | WC030C         | Clean<br>Assembly<br>Room  | P030  |  |  |  |
| 5       | TAGBOTHOUSE030                               | Seal top and bottom housing enclosure                                     | 0.8               | 0.16 | WC030C         | Clean<br>Assembly<br>Room  | P030  |  |  |  |
| 6       | TAGSECURITYPIN030                            | Insert security pin                                                       | 0.1               | 0.02 | WC030C         | Clean<br>Assembly<br>Room  | P030  |  |  |  |
|         |                                              | Total                                                                     | 3.05              | 12   |                |                            |       |  |  |  |

### 6.4 Financial Management

The following chart of accounts was implemented in SAP.

| G/L    | C. (I. Account name                     |
|--------|-----------------------------------------|
| 100030 | Bank (Checking Account)                 |
| 101030 | Alternate Bank                          |
| 110030 | Accounts Receivable Reconciliation      |
| 200030 | Raw Materials Inventory                 |
| 201030 | Trading Goods Inventory                 |
| 202030 |                                         |
|        | Finished Goods Inventory                |
| 203030 | Operating Supplies Inventory            |
| 300030 | Accounts Payable Reconciliation         |
| 310030 | Goods Receipt / Invoice Receipt Account |
| 320030 | Accrued Tax - Output                    |
| 321030 | Accrued Tax - Input                     |
| 330030 | Retained Earnings                       |
| 350030 | Common Stock 030                        |
| 600030 | Sales Revenue                           |
| 610030 | Revenue Deductions                      |
| 710030 | Labor Expense                           |
| 720030 | Raw Materials Consumption / Expense     |
| 721030 | Trading Goods Consumption/Expense       |
| 722030 | Finished Goods Consumption / Expense    |
| 731030 | Production Order Settlement Expense     |
| 740030 | Supplies Expense                        |
| 750030 | Utilities Expense Account               |
| 760030 | Purchase Price Difference Account       |
| 762030 | Production Variance Expense             |
| 770030 | Information Technology Expense          |
| 780030 | Rent Expense                            |
| 781030 | Miscellaneous Expense                   |
| 790030 | Cost of Goods Sold Expense              |

#### 6.5 Operations

Two sales orders were received, as detailed below.

| Customer Name     | Customer<br>ID | Distribution<br>Channel | Material ID    | Quantity | Total       |  |
|-------------------|----------------|-------------------------|----------------|----------|-------------|--|
| Earls Home        | 141            | RE                      | LABELASSY030   | 10,000   | \$ 3,650.00 |  |
| Building Supplies | 141            | RE                      | HARDTAGASSY030 | 5,000    | \$ 3,650.00 |  |
| Lly was Mant Cana | 140            | <b>NA/1.1</b>           | LABELASSY030   | 20,000   | ¢ 2.572.00  |  |
| Hyper Mart Corp   | 142            | WH                      | HARDTAGASSY030 | 5,000    | \$ 3,572.00 |  |

To complete these sales orders, materials had to be purchased and finished goods had to be produced. Summaries of the procurement, production, and sales processes are provided in the following tables.

| Purchase Order Summary |              |                   |                  |            |            |  |  |  |
|------------------------|--------------|-------------------|------------------|------------|------------|--|--|--|
| Vendor                 | Vendor<br>ID | Purchase<br>Order | Goods<br>Receipt | Invoice    | Payment    |  |  |  |
| Colorful Polymers      | 100171       | 4500000224        | 5000000361       | 5105601000 | 1500000015 |  |  |  |
| Mega Machining Company | 100172       | 4500000225        | 5000000362       | 5105601001 | 1500000016 |  |  |  |
| Rare Earth Alloys      | 100173       | 4500000226        | 5000000363       | 5105601002 | 1500000017 |  |  |  |
| Best Project Material  | 100174       | 4500000227        | 5000000364       | 5105601003 | 1500000018 |  |  |  |

| Production Order Summary                   |       |             |                  |            |  |  |  |  |
|--------------------------------------------|-------|-------------|------------------|------------|--|--|--|--|
| Material ID Planned Production Order Order |       | Goods Issue | Goods<br>Receipt |            |  |  |  |  |
| LABELASSY030                               | 15971 | 1000112     | 4900000235       | 5000000365 |  |  |  |  |
| HARDTAGASSY030                             | 15969 | 1000113     | 4900000236       | 5000000366 |  |  |  |  |

| Sales Order Summary             |                |                |                |               |          |            |  |  |
|---------------------------------|----------------|----------------|----------------|---------------|----------|------------|--|--|
| Customer Name                   | Customer<br>ID | Sales<br>Quote | Sales<br>Order | Delivery Note | Invoice  | Payment    |  |  |
| Earls Home<br>Building Supplies | 141            | 20000061       | 79             | 80000124      | 90000127 | 1400000006 |  |  |
| Hyper Mart Corp                 | 142            | 20000062       | 80             | 80000125      | 90000128 | 1400000007 |  |  |

#### 6.6 SAP Crystal Dashboard Design

SAP Crystal Dashboard was used to design an interactive graphic of the cash and inventory available in 2013. Selecting either cash or inventory in the drop-down menu changes the account distribution shown in the pie chart. Selecting one of the pie pieces will show the individual account balance over time in the line chart.

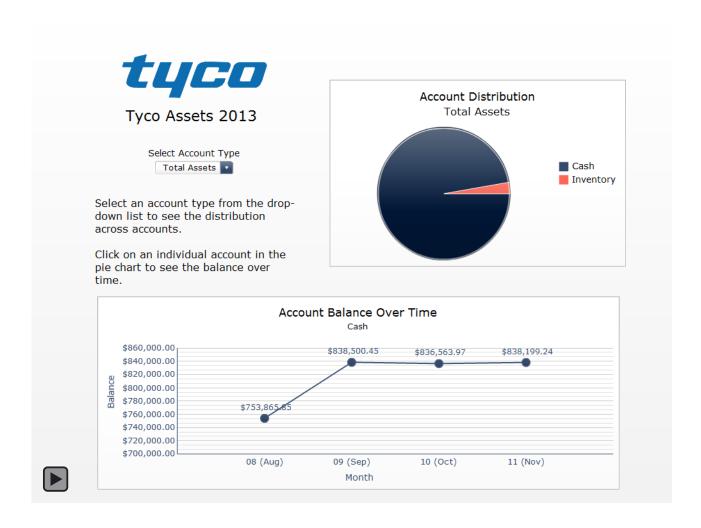

SAP Crystal Dashboard was also used to display the financial information related to the two sales orders that were processed as part of the model implementation. The customer can be selected from the drop-down menu and the sales, discount, and cost information can be adjusted to determine the effects on profit margin.

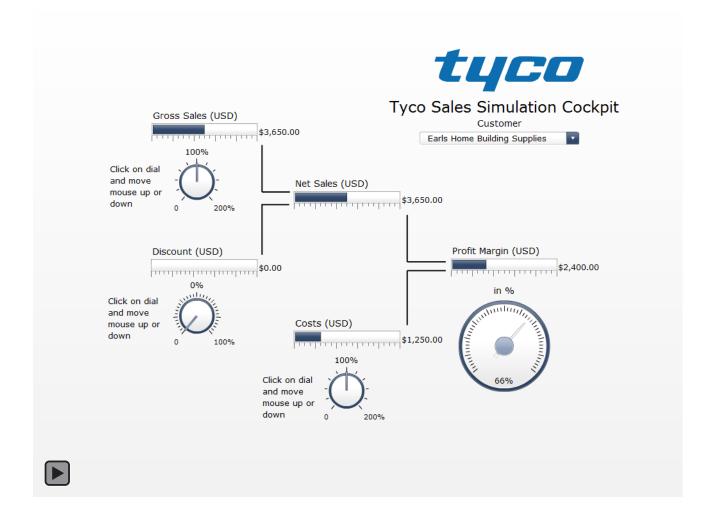

#### 7 SAP Implementation Details

Screenshots of the SAP implementation and operation are provided below.

#### 7.1 SAP Environment

| Application Server | Madrid.cob.csuchico.edu |
|--------------------|-------------------------|
| Instance Number    | 01                      |
| System ID          | MDR                     |
| Client             | 615                     |
| Company Code       | C030                    |

#### 7.2 Changes in Enterprise Organization Structure

#### 7.2.1 Change name of company code (SPRO)

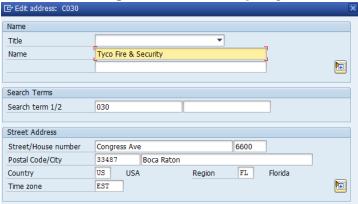

#### 7.2.2 Change plant name (SPRO)

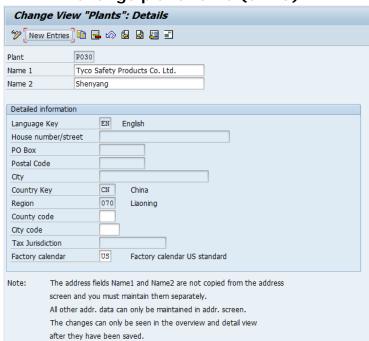

#### 7.2.3 Change sales organization name (SPRO)

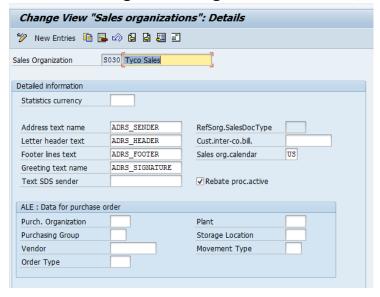

#### 7.3 New Master Data for Materials Management

#### 7.3.1 Create two new finished goods (MMF1)

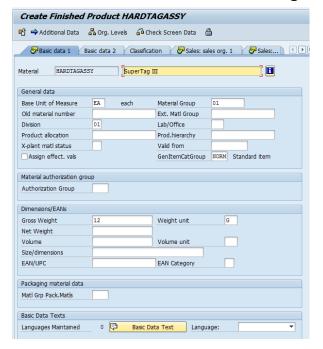

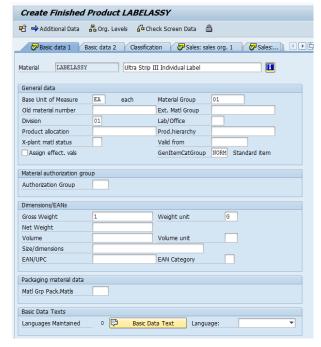

#### 7.3.2 Create relative raw materials (MMR1)

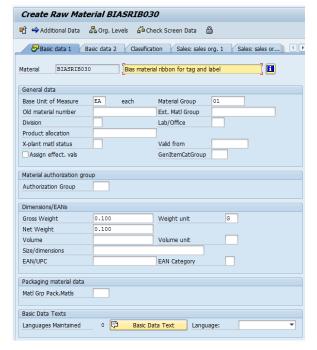

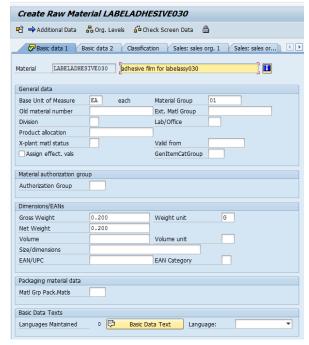

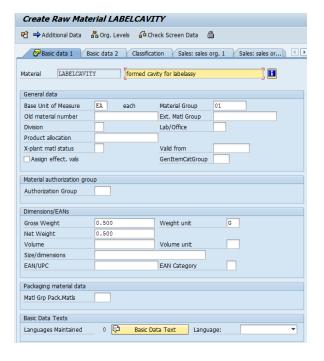

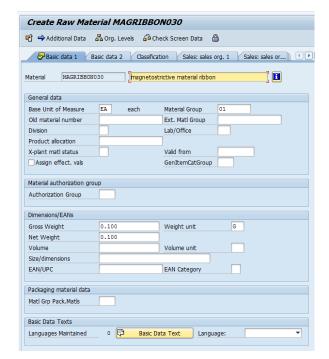

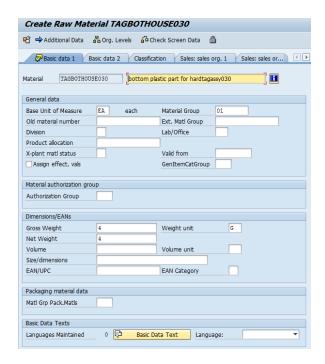

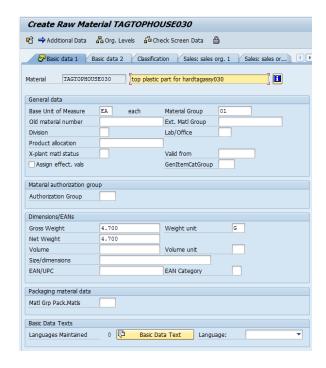

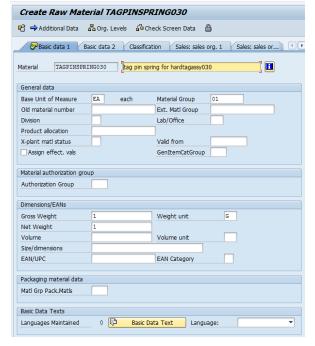

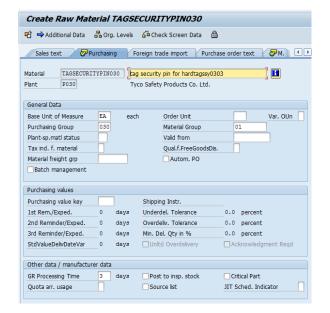

#### 7.3.3 Create new vendors (XK01)

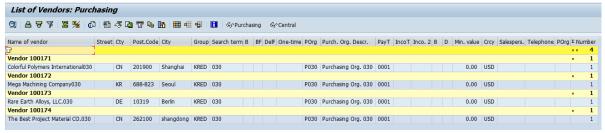

P030

100173

P030

P030

Plant

Info Record

Info category

Standard

OPipeline

Subcontracting

O Consignment

BIASRIB030

#### 7.3.4 Create new info records for new raw materials (ME11)

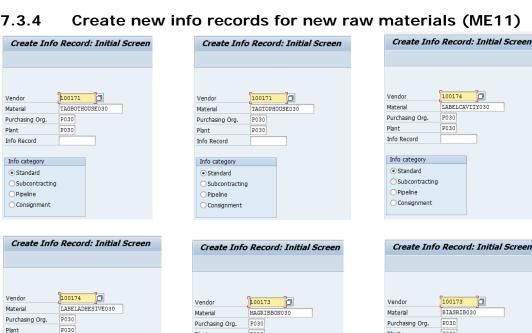

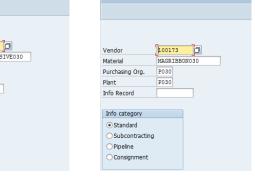

| Create Info                | Record: Initial Screen |
|----------------------------|------------------------|
|                            |                        |
|                            |                        |
|                            |                        |
|                            | 100172                 |
| Vendor                     | 100172                 |
| Material                   | TAGSECURITYPIN030      |
| Purchasing Org.            | P030                   |
| Plant                      | P030                   |
| Info Record                |                        |
|                            |                        |
| Info category              |                        |
| <ul><li>Standard</li></ul> |                        |
| Subcontracting             |                        |
| OPipeline                  |                        |
|                            |                        |

Info Record

Info category

Subcontracting

Consignment

Standard

○ Pipeline

#### 7.3.5 Create source lists for raw materials and vendors (ME01)

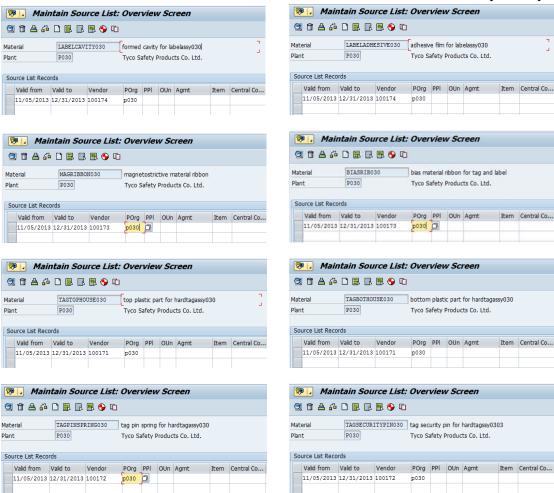

#### 7.4 New Master Data for Sales Management

#### 7.4.1 Create new customers (XD01)

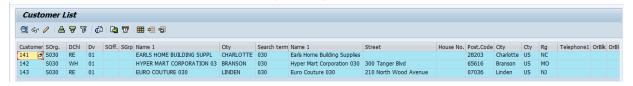

## 7.4.2 Create customer specific material prices for finished products (VK31)

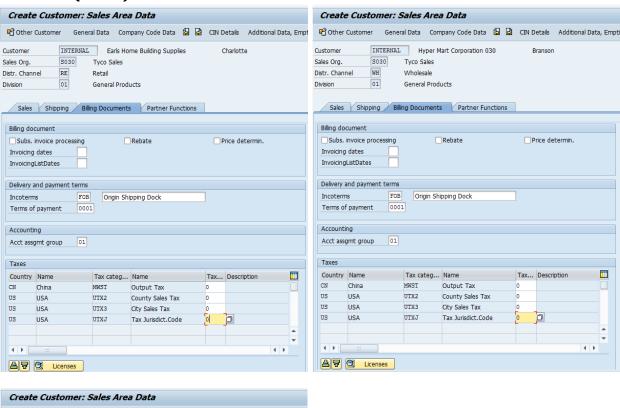

| T Other Customer                                                                                                  | General Data      | Company Code Data | <b>₽</b>                                                                                                    | CIN Details                          | Additional Data, Em |
|----------------------------------------------------------------------------------------------------|-------------------|-------------------|----------------------------------------------------------------------------------------------------|--------------------------------------|---------------------|
| ustomer INT ales Org. 503 istr. Channel RE ivision 01                                                             | Tyco Sa<br>Retail | ro Couture 030    |                                                                                                    | Linden                               |                     |
| Sales Shipping                                                                                                    | Billing Docu      | ments Partner Fu  | nctions                                                                                                    |                                      |                     |
| Sales order                                                                                                    |                   |                   |                                                                                                    |                                      |                     |
| Sales district Sales Office Sales Group Customer group ABC class Currency  Switch off rounding  Product attribute | 9                 | d States Dollar   | Order production of the product of the product of t | Group  poposal  cust.  pup  ate Type | 00 \$               |
| Pricing/Statistics                                                                                                |                   |                   |                                                                                                    |                                      |                     |
| Price group Cust.pric.proc. 1 Price List Cust.Stats.Grp 1                                                         | Stand             | lard              |                                                                                                    |                                      |                     |
| Agency business                                                                                                   |                   |                   |                                                                                                    |                                      |                     |
| Relevant for agenc                                                                                                | y business        |                   |                                                                                                    |                                      |                     |
| Customer hierarchy                                                                                                |                   |                   |                                                                                                    |                                      |                     |
| Hierarchy type                                                                                                    |                   |                   |                                                                                                    |                                      |                     |
| Higher-level customer                                                                                             |                   |                   |                                                                                                    |                                      |                     |

#### 7.4.3 Create discount for your new customer (VK31)

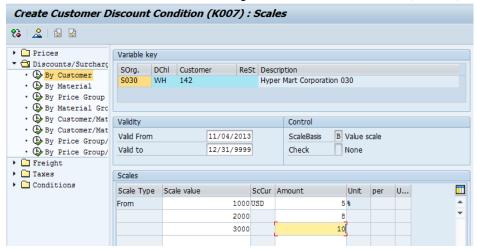

#### 7.4.4 Setup credit limit for your new customer (FD32)

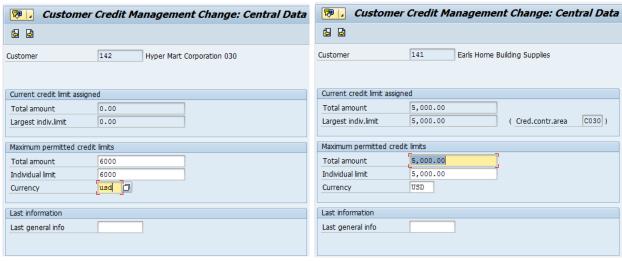

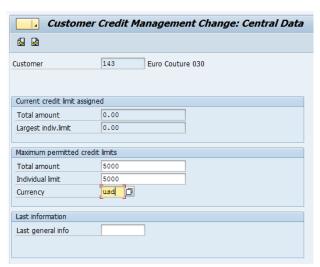

#### 7.5 New Master Data for Production Management

#### 7.5.1 Modify your plant capacity if necessary (CR12)

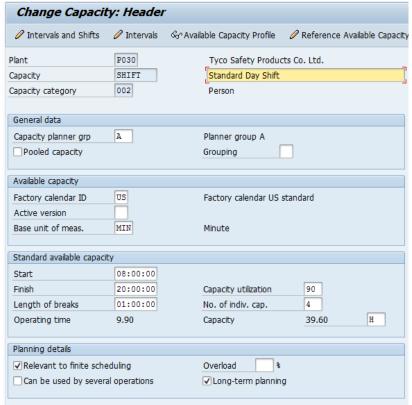

#### 7.5.2 Modify labor activity price if necessary (KP26)

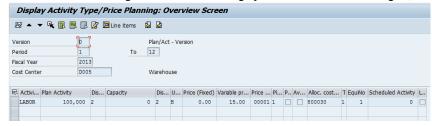

#### 7.5.3 Modify your work center for production if necessary (CR02)

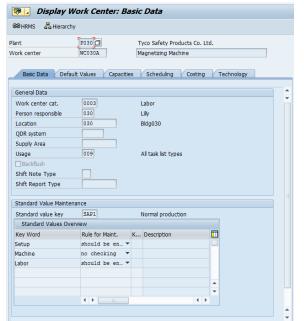

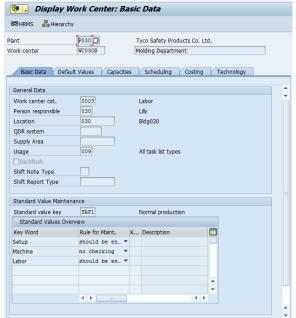

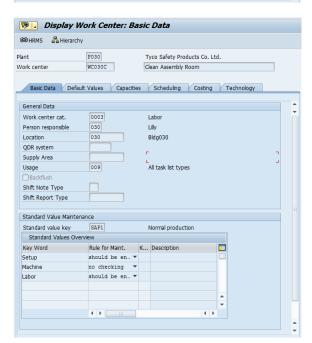

#### 7.5.4 Create BOM for two new finished products (CS01)

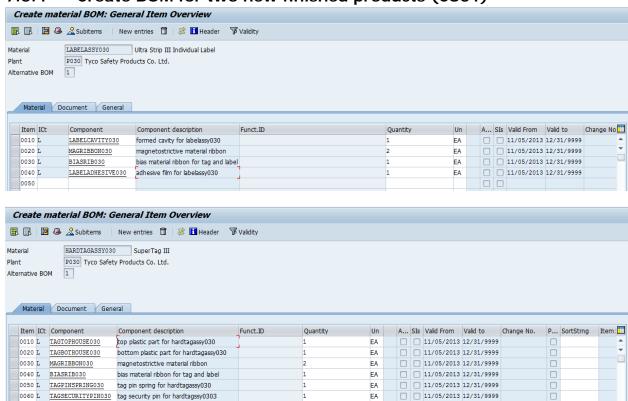

#### 7.5.5 Create routings for two new finished goods (CA01)

0070

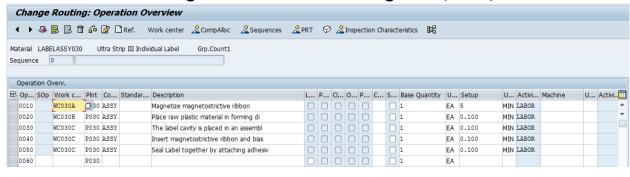

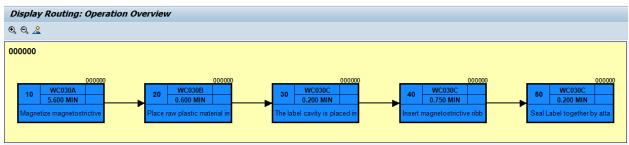

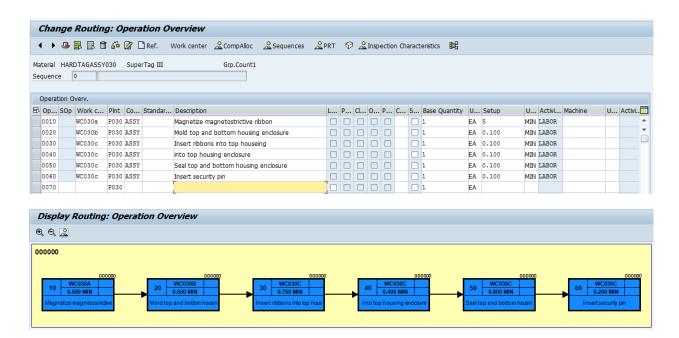

#### 7.5.6 Create product group (MM01)

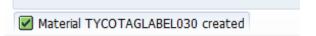

#### 7.5.7 Assign members for your product group (MC86)

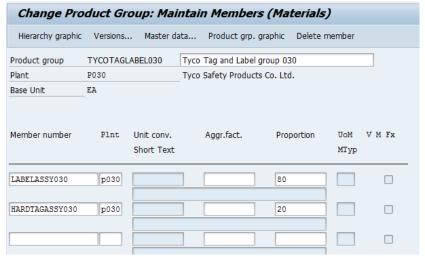

#### 7.6 Operation Activities

# 7.6.1 After implementation, send an email to your instructor to introduce two new products with prices in WH, discount rate, credit limit, delivery date

| Finished Product | Price    | Per  | Product Group   |
|------------------|----------|------|-----------------|
| LABELASSY030     | \$274.95 | 5000 | TYCOTAGLABEL030 |
| HARDTAGASSY030   | \$631.80 | 1000 | TYCOTAGLABEL030 |

| Customer                        | Address                                   | Distr.<br>Ch | Region | Cust.<br># | Credit<br>Limit | Discount<br>Rate                     |
|---------------------------------|-------------------------------------------|--------------|--------|------------|-----------------|--------------------------------------|
| Earls Home<br>Building Supplies | 4927 Monroe Rd<br>Charlotte, NC 28203     | RE           | East   | 141        | \$5000          |                                      |
| Hyper Mart<br>Corporation       | 300 Tanger Blvd<br>Branson, MO 65616      | WH           | West   | 142        | \$6000          | 5%/\$1000<br>8%/\$2000<br>10%/\$3000 |
| Euro Couture                    | 210 North Wood Avenue<br>Linden, NJ 07036 | RE           | East   | 143        | \$5000          |                                      |

#### 7.6.2 Create SOP for production group (MC82)

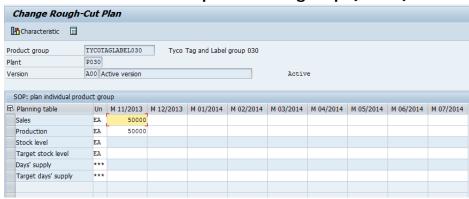

#### 7.6.3 Transfer planning data to demand management (MC75)

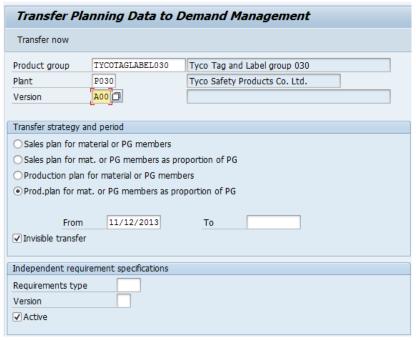

### 7.6.4 Create sales quotation based on your new customer request (VA21)

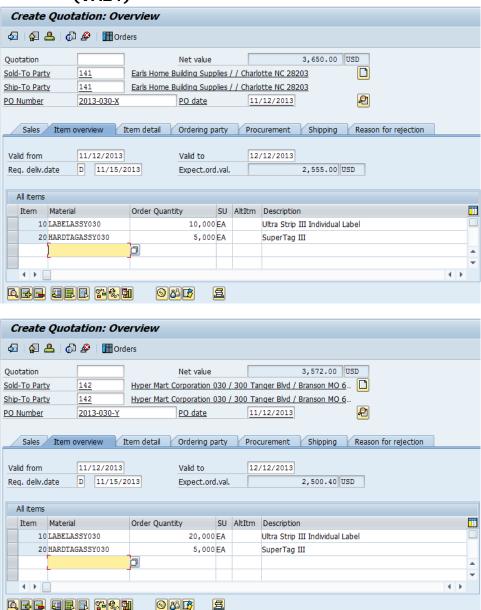

#### 7.6.5 Convert your sales quotation to a sales order (VA01)

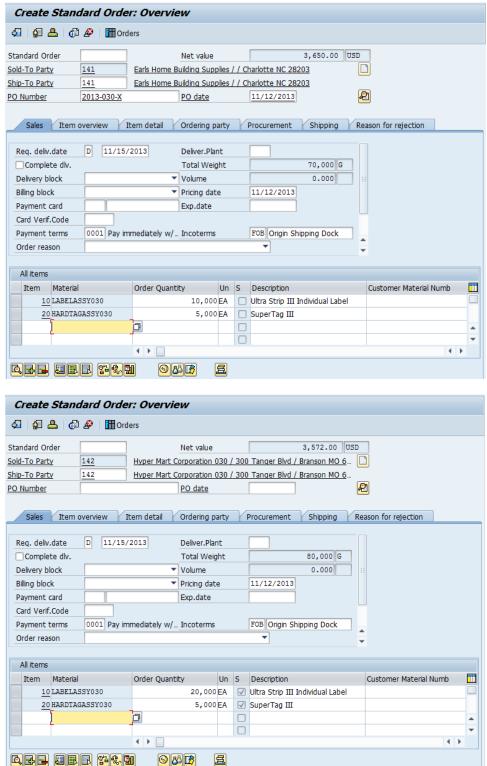

# 7.6.6 Run MPS/MRP to generate purchase requisitions and planned orders (MD40)

| orders (MD40)  Master Production Scheduling Planning Run |               |                          |           |         |            |            |   |     |     |    |     |     |         |
|----------------------------------------------------------|---------------|--------------------------|-----------|---------|------------|------------|---|-----|-----|----|-----|-----|---------|
| MRP list                                                 |               |                          | ccept.grp |         |            |            |   |     |     |    |     |     |         |
|                                                          |               | Dlang                    | ed Mate:  | nisla   |            |            | S | -14 | act | io | n . | Cno | oup     |
| Count.                                                   | Time          |                          | lnt       | -       | aterial    |            |   |     | 3   |    |     |     |         |
| 1                                                        | 12.43.05      |                          | 030       |         | ARDTAGASS  | Y030       | 1 | Г   |     | Ī  | 1   | 1   | _       |
|                                                          | 12.43.05      |                          | 030       |         | ABELASSY0  |            | П |     | П   | П  | 1   | 1   | -       |
|                                                          | 12.43.05      |                          | 030       |         | IASRIB030  |            | П |     | П   | 4  | 1   | 1   |         |
| 4                                                        | 12.43.05      | 001 E                    | 030       | L       | ABELADHES  | IVE030     |   |     | П   | 4  | 1   | 1   |         |
| 5                                                        | 12.43.05      | 001 E                    | 030       | L       | ABELCAVIT  | Y030       |   |     | П   | 4  |     |     |         |
| 6                                                        | 12.43.05      | 001 E                    | 030       | M       | AGRIBBONO  | 30         |   |     |     | 4  |     |     |         |
| 7                                                        | 12.43.05      | 001 E                    | 030       | T       | AGBOTHOUS  | E030       |   |     | Ш   |    |     | 1   | 7       |
| 8                                                        | 12.43.05      | 001 E                    | 030       | T       | AGPINSPRI  | NG030      |   |     | Ш   |    |     | 7   | 7       |
| 9                                                        | 12.43.05      | 001 E                    | 030       | T       | AGSECURIT  | YPIN030    |   |     | Ш   |    |     | 1   |         |
| 10                                                       | 12.43.05      | 001 F                    | 030       | T       | AGTOPHOUS: | E030       | L |     | Ш   | Ц  | 1   | 17  | <u></u> |
|                                                          | s planne      | d<br>ew Excepti          | ODS       |         |            | 10         |   |     |     |    |     |     |         |
|                                                          |               | ermination               |           | 3t      |            | 10         | , |     |     |    |     |     |         |
|                                                          |               |                          |           |         |            |            |   |     |     |    |     |     |         |
| Paramete<br>Scope of                                     | rs<br>Plannin | g                        |           |         |            |            |   |     |     |    |     |     |         |
| Plnt                                                     |               |                          |           |         |            | P030       |   |     |     |    |     |     |         |
| Processi                                                 | ng Key        |                          |           |         |            | NETCH      |   |     |     |    |     |     |         |
|                                                          |               | Requisitio               | n         |         |            | 2          |   |     |     |    |     |     |         |
|                                                          | ule Line      |                          |           |         |            | 3          |   |     |     |    |     |     |         |
| Create M                                                 | MRP List      |                          |           |         |            | 1          |   |     |     |    |     |     |         |
| Planning                                                 | Mode          |                          |           |         |            | 1          |   |     |     |    |     |     |         |
| Scheduli                                                 | _             |                          |           |         |            | 1          |   |     |     |    |     |     |         |
| MRP Date                                                 | ÷             |                          |           |         |            | 11/12/2013 | 3 |     |     |    |     |     |         |
| Purchase<br>Purchase                                     | requisi       | tions char<br>tions dele | ted       |         |            |            | 1 |     |     |    |     |     |         |
| Depender                                                 | ic requir     | ements cre               | aced      |         |            | 1,         | • |     |     |    |     |     |         |
|                                                          | Statisti      |                          |           |         |            |            |   |     |     |    |     |     |         |
|                                                          | Plannin       | •                        |           |         |            | 12:43:0    |   |     |     |    |     |     |         |
| End of B                                                 | Planning      | Run                      |           |         |            | 12:43:0    |   | _   |     |    |     |     |         |
| D1-1                                                     | T: 5 1        | W                        | 112       | -       | ODT #:     | /:         |   |     |     |    |     |     |         |
| Material                                                 |               | Materials<br>Plnt        | WICH HI   | jnest ( | CPO TIMES  | (III MS)   |   | _   |     |    | _   |     |         |
|                                                          | ime           |                          | Net Ca    | lc.     | BOM        | LdTmeSched | i |     |     | Up | da  | te  |         |
|                                                          | ASSY030       | P030                     |           |         |            |            |   |     |     |    | _   |     |         |
|                                                          | 149           | 22                       |           | 52      | 32         | 0          |   |     |     |    | 3   | 4   |         |
| TAGBOTHO                                                 |               | P030                     |           |         |            |            |   |     |     |    |     | T   |         |
|                                                          | 62            | 6                        |           | 2       | 0          | 0          |   |     |     |    | 5   | 3   |         |
| BIASRIBO                                                 | 030           | P030                     |           |         |            |            |   |     |     |    |     |     |         |
|                                                          | 59            | 6                        |           | 1       | 0          | 0          |   |     |     |    | 4   | 9   |         |
| LABELASS                                                 | SY030         | P030                     |           |         |            |            |   |     |     |    |     |     |         |
|                                                          | 36            | 6                        |           | 1       | 14         | 0          |   |     |     |    | 1   | 3   |         |
| TAGPINSE                                                 |               | P030                     |           |         |            |            |   |     |     |    |     |     |         |
|                                                          | 26            | 7                        |           | 0       | 0          | 0          |   |     |     |    | 1   | 7   |         |
| TAGSECUE                                                 | RITYPINO3     |                          |           |         |            |            |   |     |     |    |     |     |         |
|                                                          | 25            | 8                        |           | 1       | 0          | 0          |   |     |     |    | 1   | 5   |         |
|                                                          | /ITY030       | P030                     |           |         |            |            |   |     |     |    |     |     |         |
|                                                          | 24            | 6                        |           | 1       | 0          | 0          |   |     |     |    | 1   | 6   |         |
| MAGRIBBO                                                 |               | P030                     |           |         | _          |            |   |     |     |    |     | _   |         |
|                                                          | 22            | 10                       |           | 1       | 0          | 0          |   |     |     |    |     | 9   |         |
| TAGTOPHO                                                 |               | P030                     |           |         |            |            |   |     |     |    |     |     |         |
|                                                          |               | 6                        |           | 1       | 0          | 0          |   |     |     |    | 1   | 1   |         |
|                                                          | ESIVE030      | P030                     |           | _       |            | _          |   |     |     |    | 1   |     |         |
|                                                          |               |                          |           |         |            |            |   |     |     |    |     |     |         |

#### 7.6.7 Create a purchase order for required raw materials (ME21N)

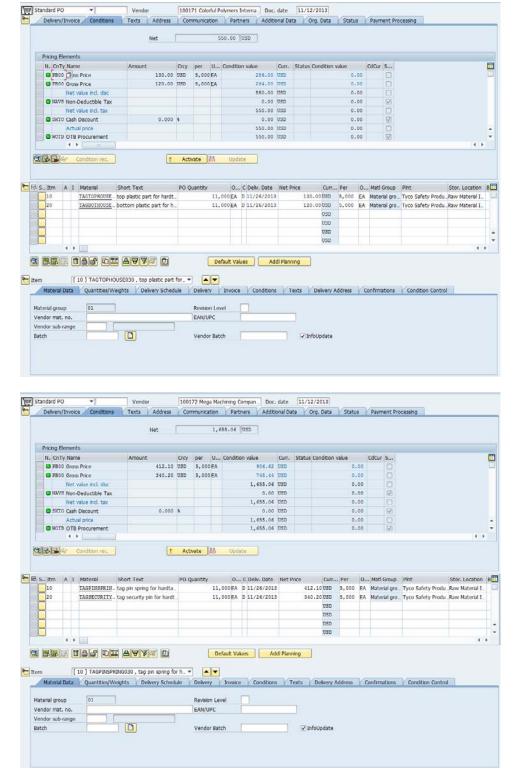

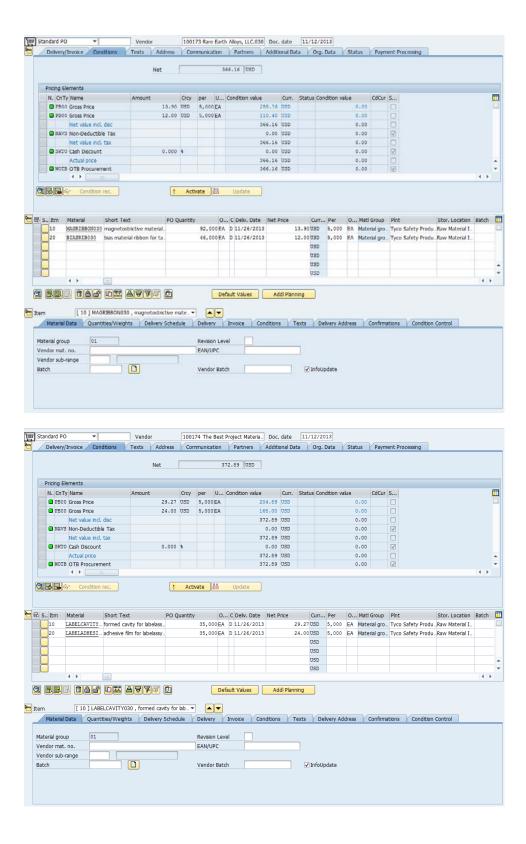

#### 7.6.8 Make goods receipt for PO (MIGO)

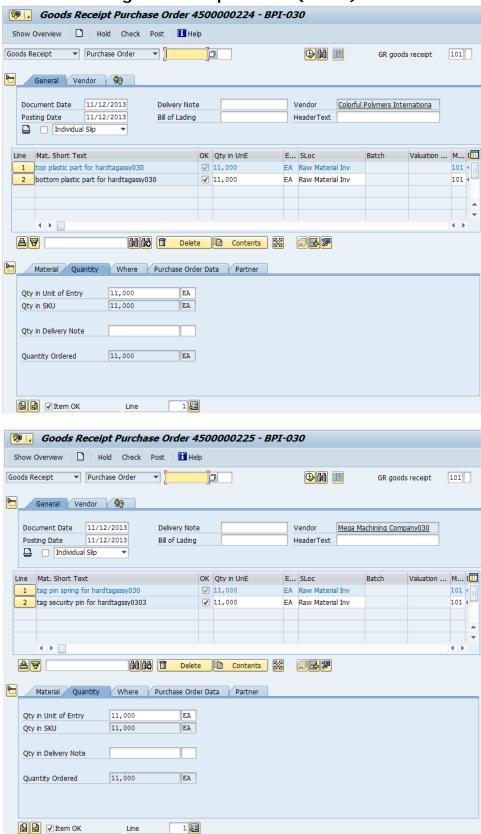

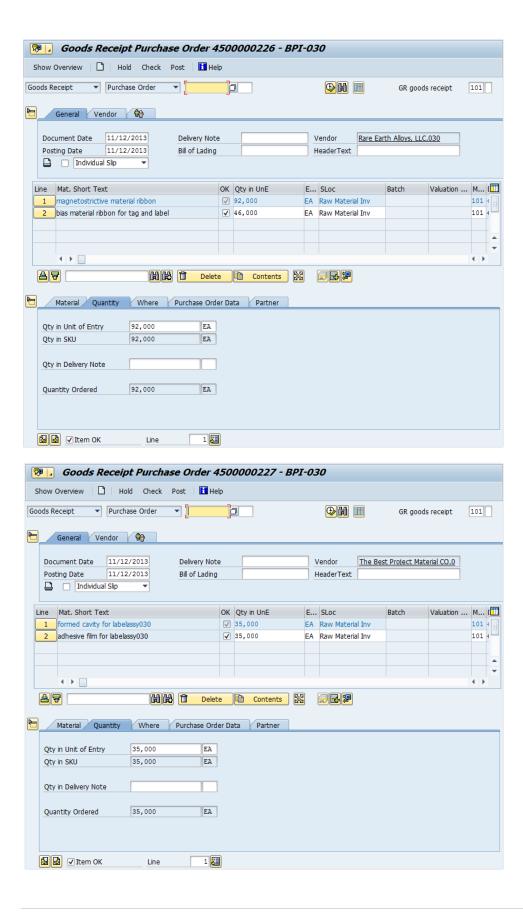

#### 7.6.9 Post invoice receipt for your new vendor (MIRO)

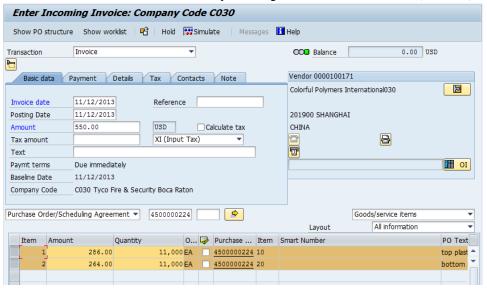

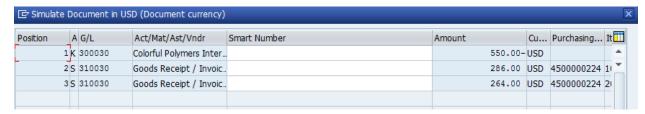

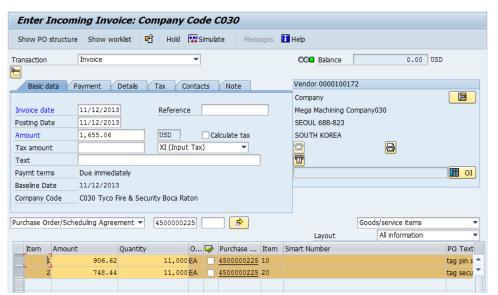

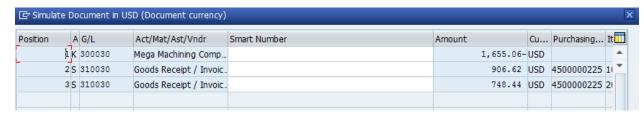

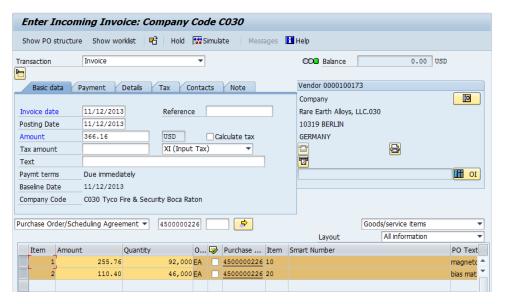

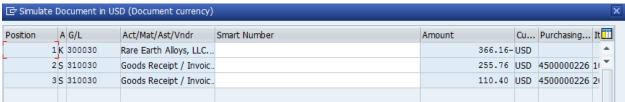

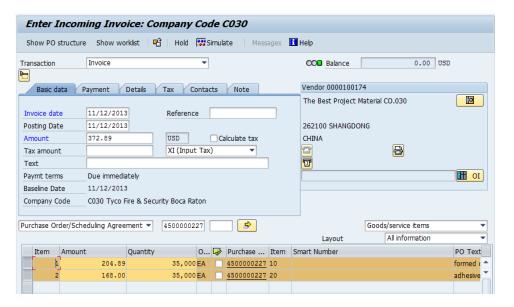

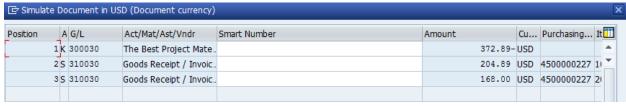

#### 7.6.10 Post payment to your new vendor (F-53)

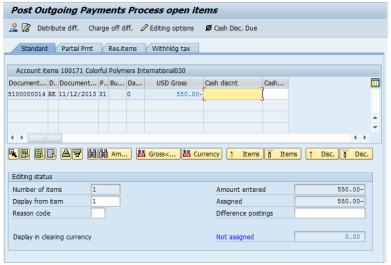

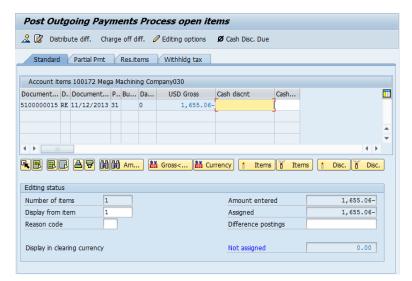

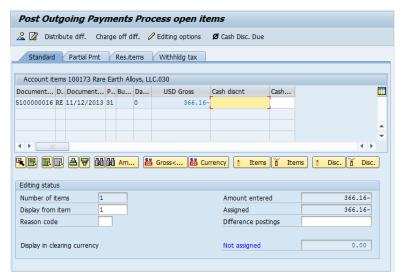

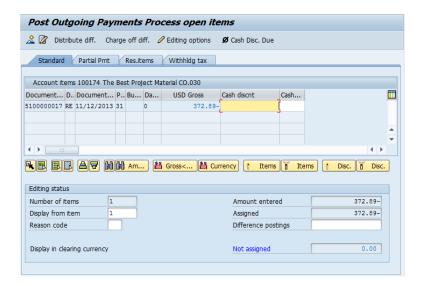

#### 7.6.11 Convert planned orders to production order (MD04)

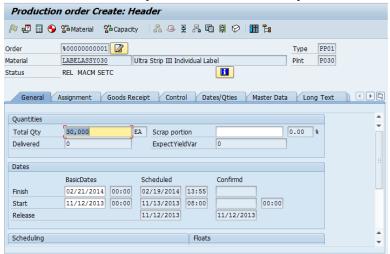

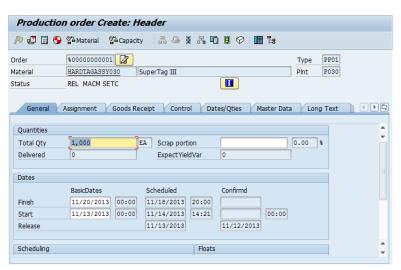

#### 7.6.12 Make goods issue to production order (MB1A)

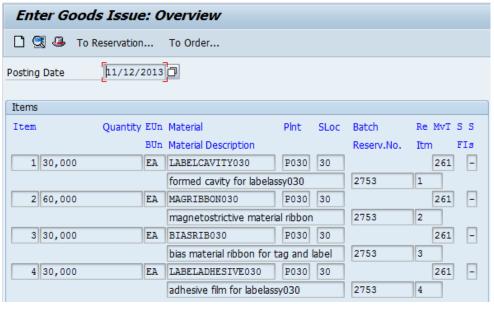

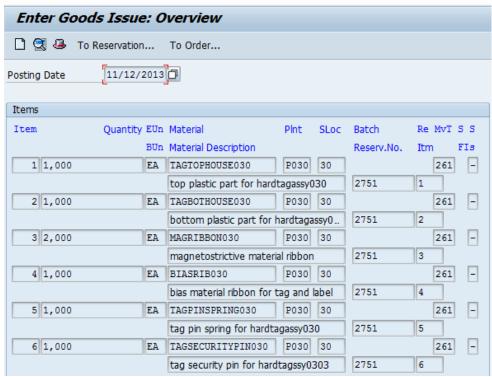

#### 7.6.13 Confirm production completion (CO15)

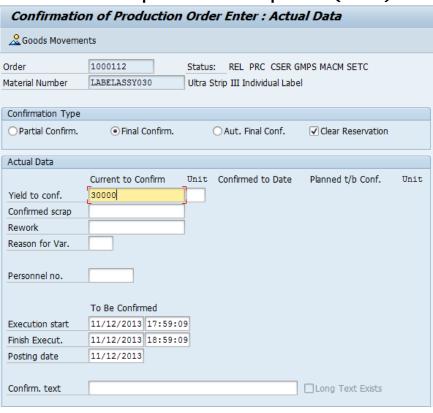

| Confirmatio        | n of Production    | Order Enter : Actu     | al Data             |      |
|--------------------|--------------------|------------------------|---------------------|------|
| 🙎 Goods Movemen    | nts                |                        |                     |      |
| Order              | 1000113            | Status: REL PRC GMPS   | MACM SETC           |      |
| Material Number    | HARDTAGASSY030     | SuperTag III           |                     |      |
| Confirmation Type  |                    |                        |                     |      |
| O Partial Confirm. | Final Confirm.     | O Aut. Final Conf.     | ✓ Clear Reservation |      |
| Actual Data        |                    |                        |                     |      |
|                    | Current to Confirm | Unit Confirmed to Date | Planned t/b Conf.   | Unit |
| Yield to conf.     | 1000               |                        |                     |      |
| Confirmed scrap    |                    |                        |                     |      |
| Rework             |                    |                        |                     |      |
| Reason for Var.    |                    |                        |                     |      |
| Personnel no.      |                    |                        |                     |      |
|                    | To Be Confirmed    |                        |                     |      |
| Execution start    | 11/12/2013 18:00:2 |                        |                     |      |
| Finish Execut.     | 11/12/2013 19:00:2 | =                      |                     |      |
| Posting date       | 11/12/2013         | <u> </u>               |                     |      |
| 1 oscing date      | 11, 12, 2010       |                        |                     |      |
| Confirm. text      |                    |                        | □Long Text Exists   |      |

### 7.6.14 Make goods receipt of finished goods from production order (MB31)

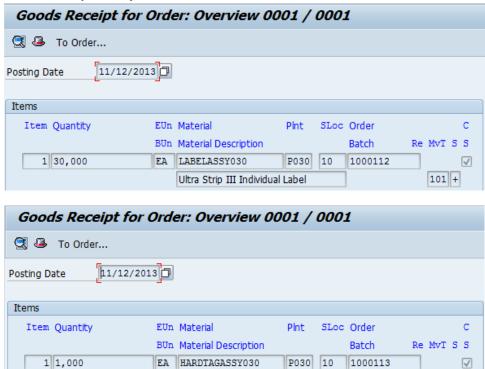

#### 7.6.15 Make production order costs settlement (CO02/KO88)

101 +

SuperTag III

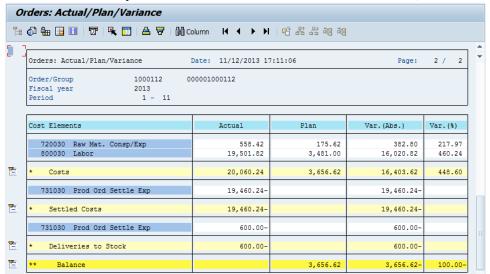

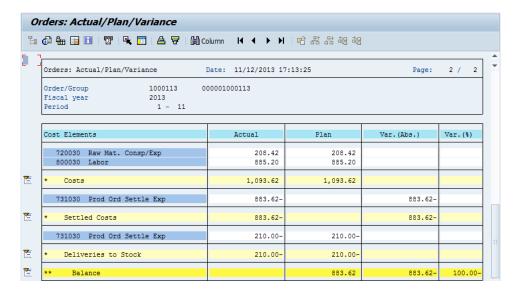

#### 7.6.16 Create delivery notes (VL01N)

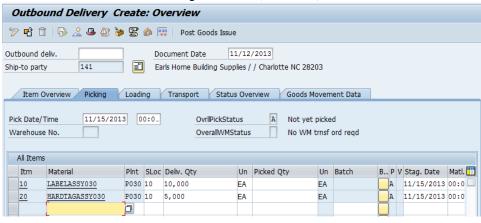

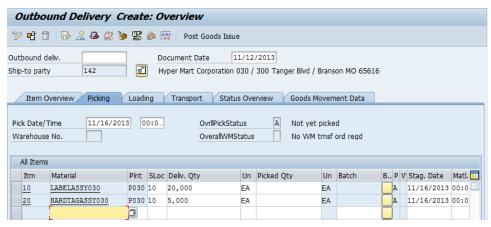

#### 7.6.17 Pick and make goods issue (VL02N)

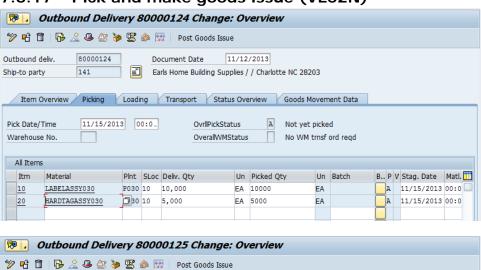

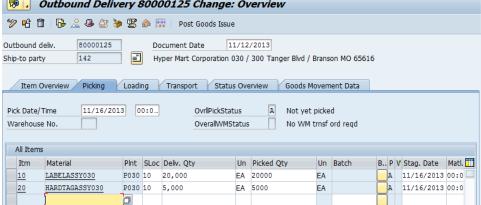

#### 7.6.18 Bill your new customer (VF01)

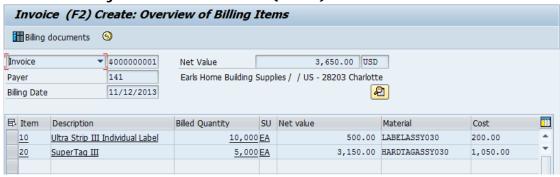

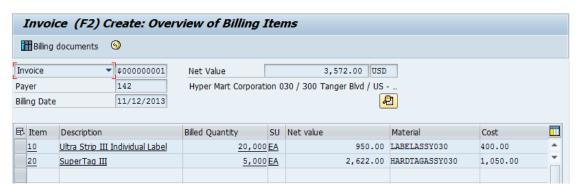

#### 7.6.19 Post payment (F-28)

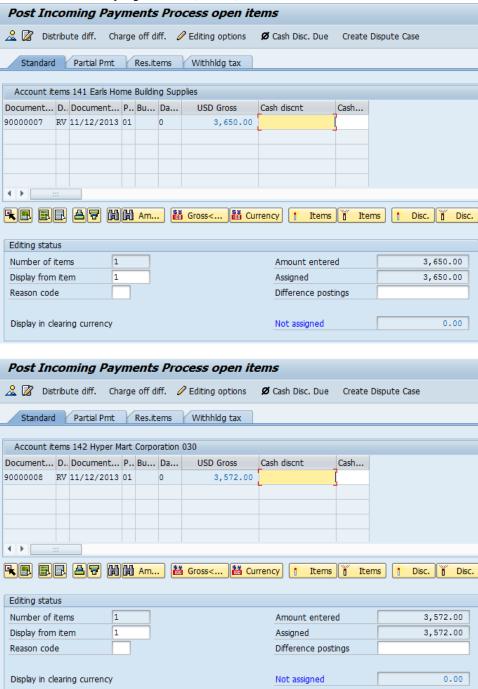

### 7.6.20 Use Crystal Dashboard to show your cash, inventory of your assets

The following screenshots show the different views available through the two Dashboard designs.

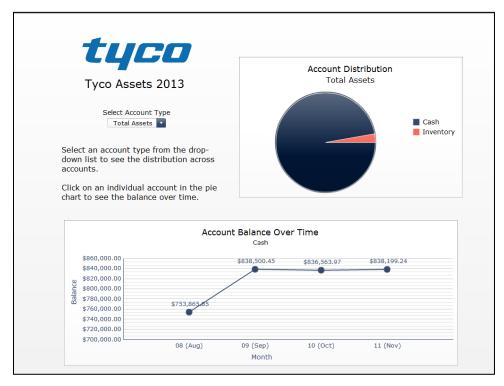

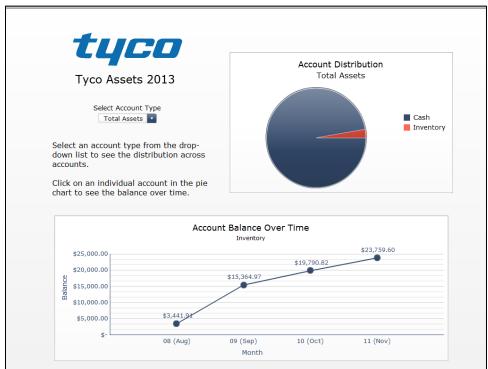

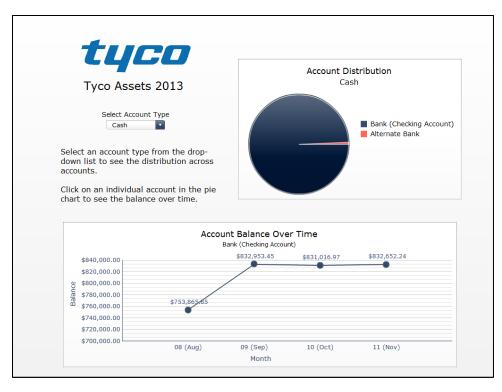

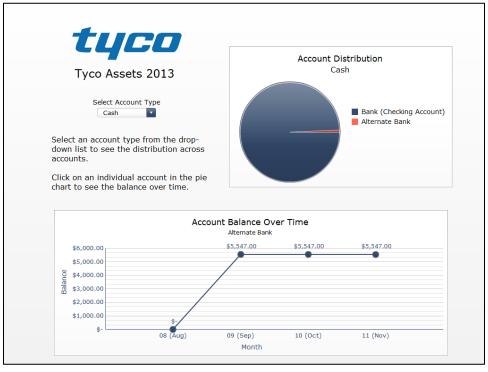

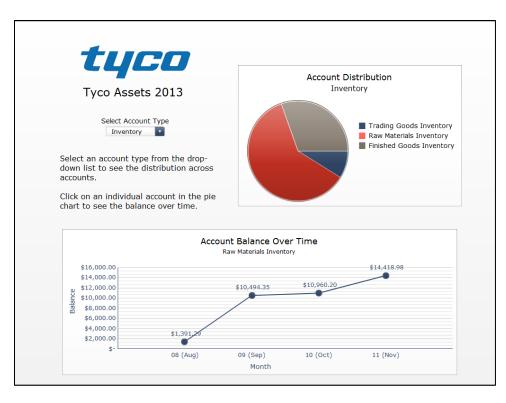

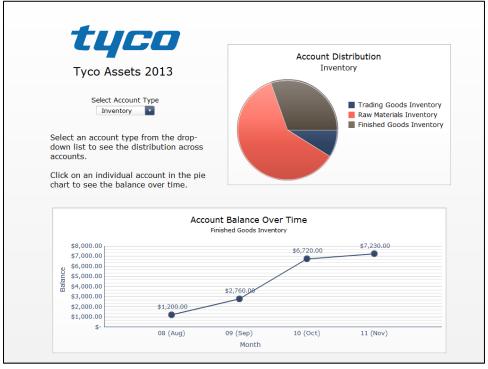

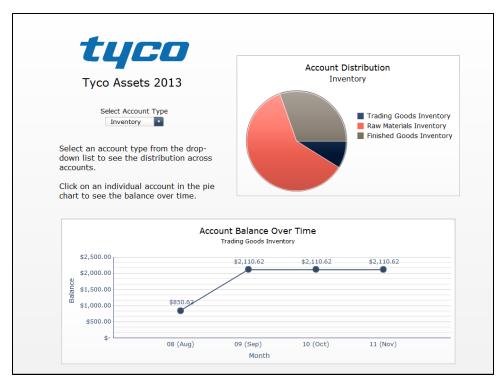

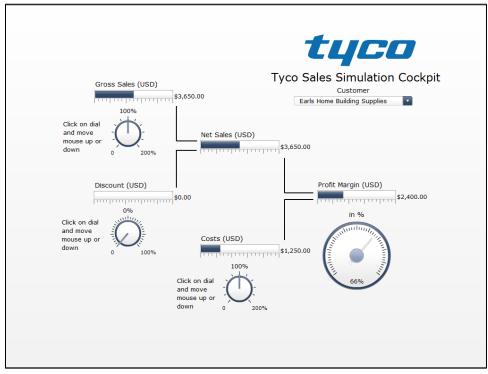

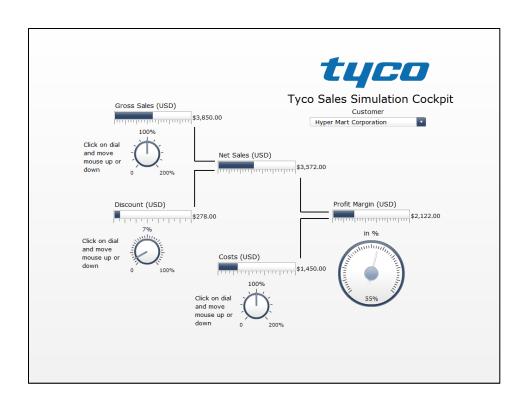

### **Appendix: List of T-Codes**

The following transaction codes were used in the SAP implementation and operation.

| T-Code | Description                          | Module |
|--------|--------------------------------------|--------|
| CA01   | Create routing                       | PP     |
| CO02   | Change production order              | PP     |
| CO15   | Enter production order confirmation  | PP     |
| CR02   | Change work center                   | PP     |
| CR12   | Change capacity                      | PP     |
| CS01   | Create material BOM                  | MM     |
| F-28   | Post incoming payments               | FI     |
| F-53   | Post outgoing payments               | FI     |
| FD32   | Change customer credit management    | FI     |
| KO88   | Actual settlement: order             | СО     |
| KP26   | Change plan data for activity types  | СО     |
| MB1A   | Goods withdrawal                     | MM     |
| MB31   | Goods receipt for production order   | MM     |
| MC75   | Transfer PG to demand management     | PP     |
| MC82   | Sales and operations planning        | PP     |
| MC86   | Change product groups                | PP     |
| MD04   | Display stock/requirements situation | PP     |
| MD40   | MPS                                  | PP     |
| ME01   | Maintain source list                 | MM     |
| ME11   | Create purchasing info record        | MM     |
| ME21N  | Create purchase order                | MM     |
| MIGO   | Goods movement                       | MM     |
| MIRO   | Enter incoming invoice               | MM     |
| MM01   | Create material                      | MM     |
| MMF1   | Create finished product              | MM     |
| MMR1   | Create raw material                  | MM     |
| SPRO   | Customizing - edit project           |        |
| VA01   | Create sales order                   | SD     |
| VA21   | Create quotation                     | SD     |
| VF01   | Create billing document              | SD     |
| VK31   | Condition maintenance                | SD     |
| VL01N  | Create outbound delivery             | PP     |
| VL02N  | Change outbound delivery             | PP     |
| XD01   | Create customer centrally            | FI     |
| XK01   | Create vendor centrally              | FI     |